## **МІНІСТЕРСТВО ОСВІТИ І НАУКИ УКРАЇНИ ЗАПОРІЗЬКИЙ НАЦІОНАЛЬНИЙ УНІВЕРСИТЕТ**

**МАТЕМАТИЧНИЙ ФАКУЛЬТЕТ**

**Кафедра програмної інженерії**

# **КВАЛІФІКАЦІЙНА РОБОТА МАГІСТРА**

# на тему: **«РОЗРОБКА КОМПОНЕНТІВ ЗВІТНОСТІ ДЛЯ СИСТЕМИ ЕЛЕКТРОННОГО ЗАБЕЗПЕЧЕННЯ НАВЧАННЯ»**

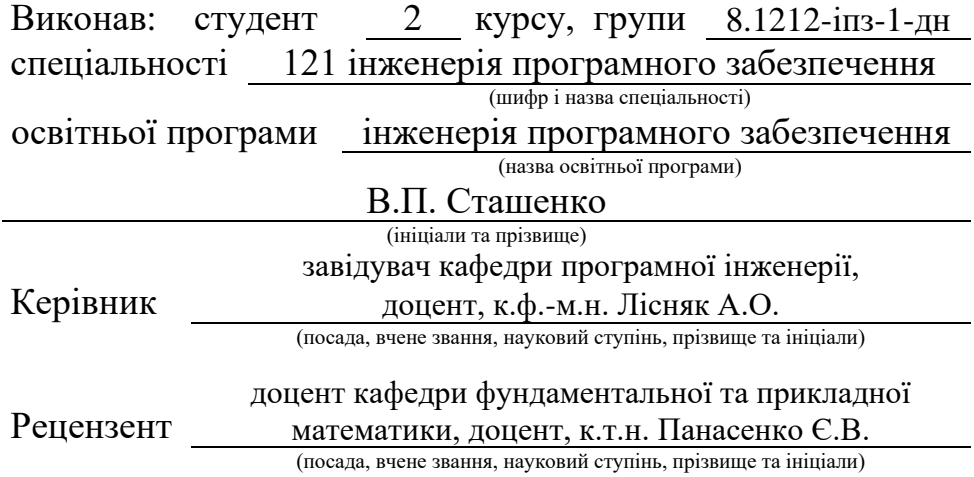

## **МІНІСТЕРСТВО ОСВІТИ І НАУКИ УКРАЇНИ ЗАПОРІЗЬКИЙ НАЦІОНАЛЬНИЙ УНІВЕРСИТЕТ**

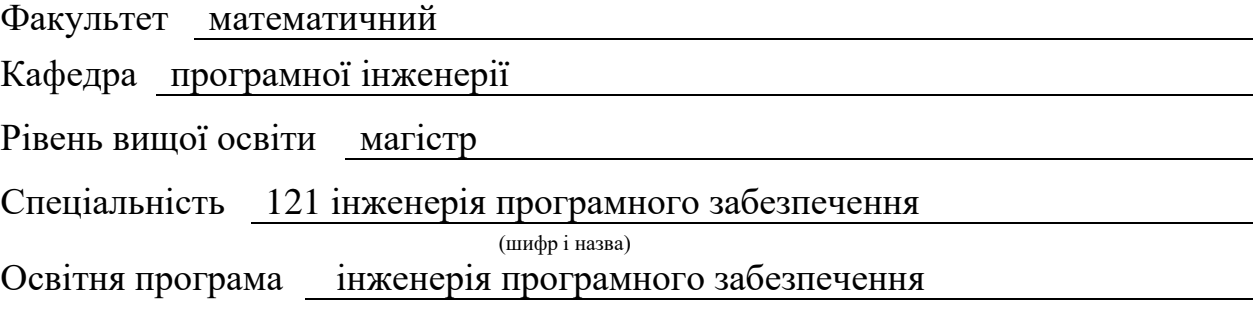

#### **ЗАТВЕРДЖУЮ**

(підпис)

Завідувач кафедри програмної інженерії, к.ф.-м.н., доцент

Лісняк А.О.

"  $\frac{1}{2023 \text{ p}}$  2023 p.

## **З А В Д А Н Н Я**

## **НА КВАЛІФІКАЦІЙНУ РОБОТУ СТУДЕНТОВІ**

<span id="page-1-0"></span>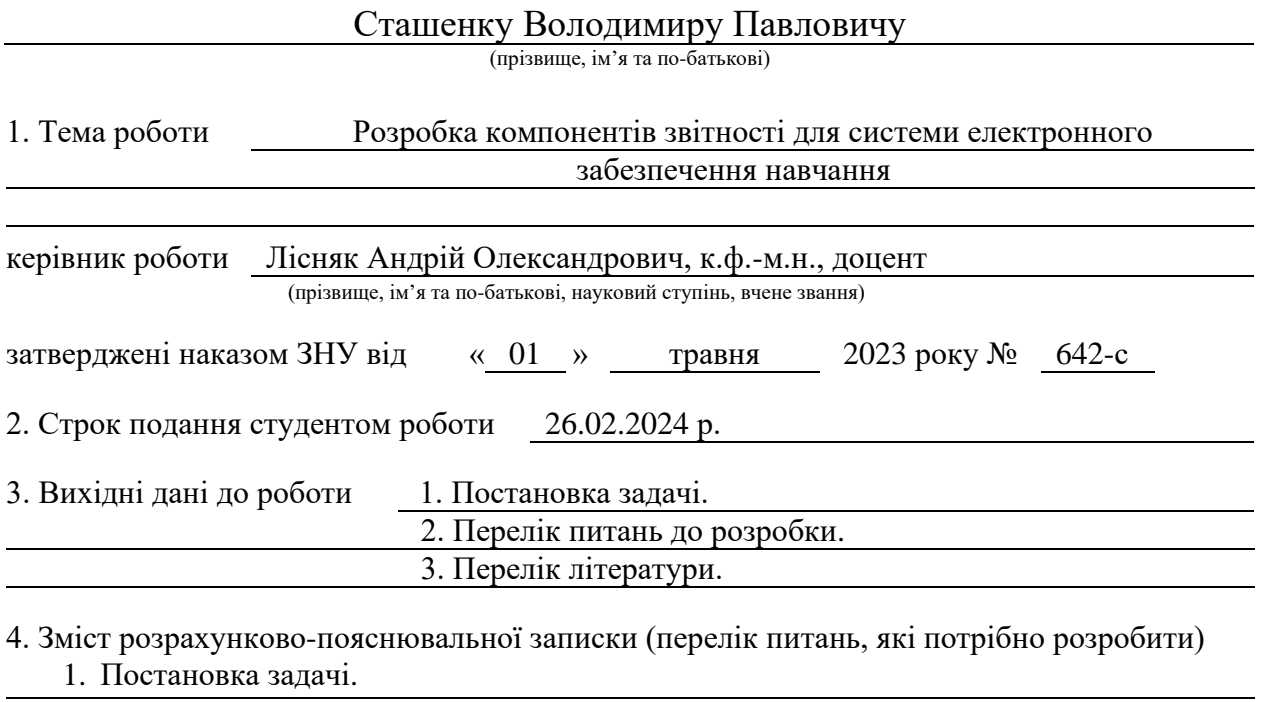

2. Розробка тестових випадків.

3. Розробка системи.

5. Перелік графічного матеріалу (з точним зазначенням обов'язкових креслень) презентація

## 6. Консультанти розділів роботи

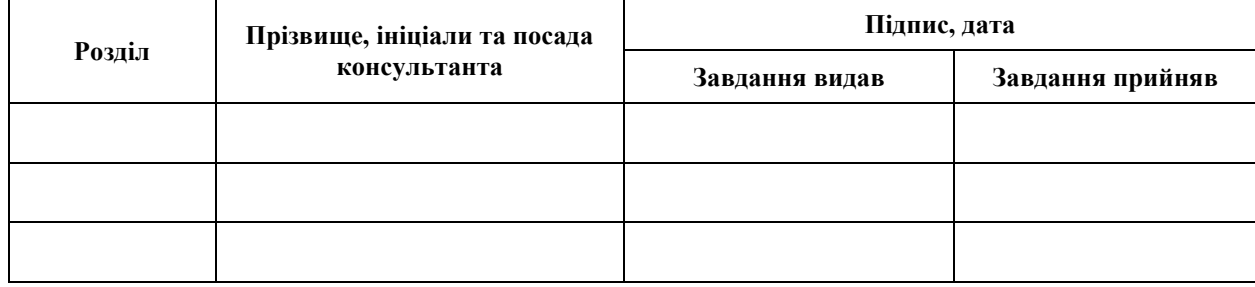

7. Дата видачі завдання 03.05.2023 р.

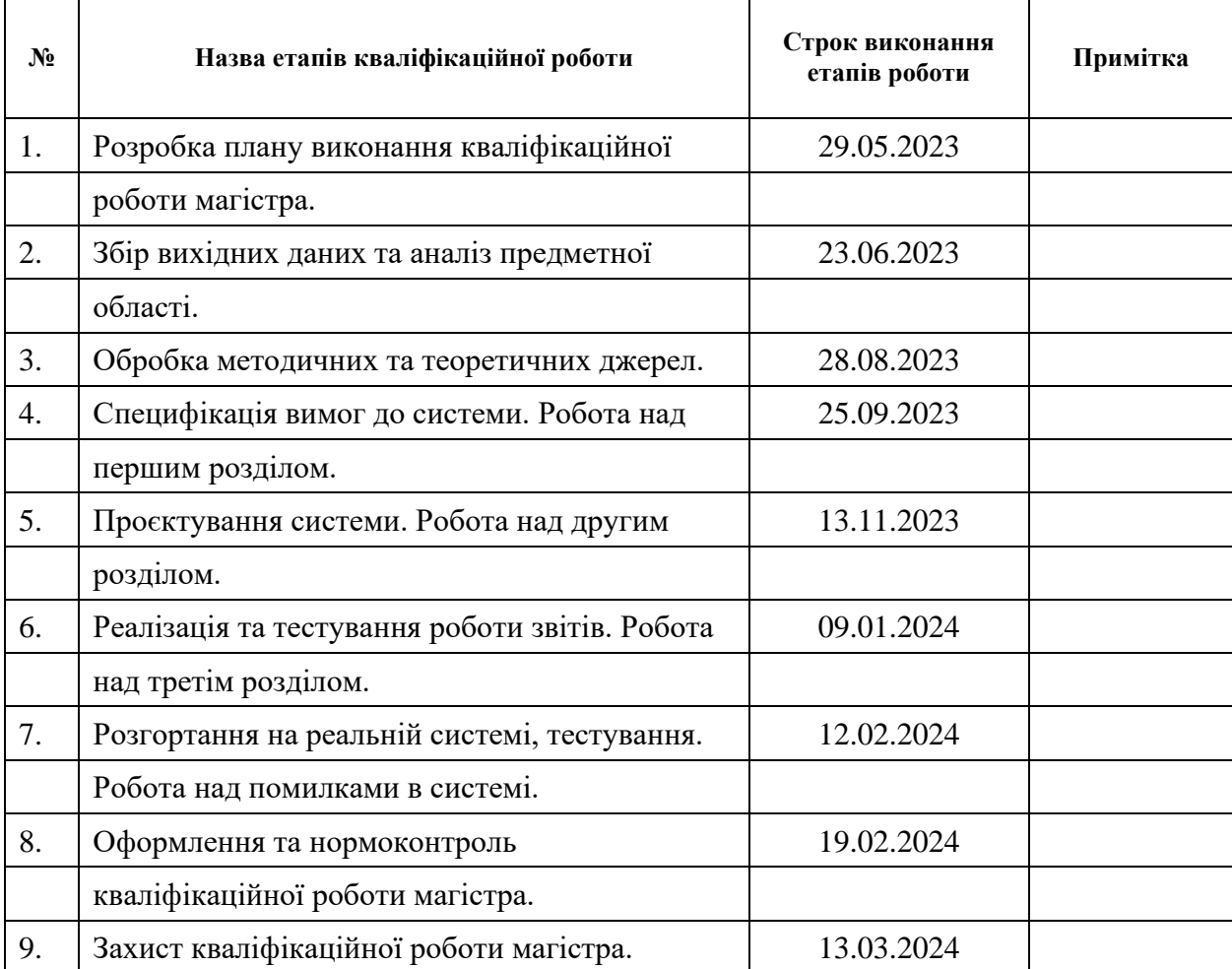

## **К А Л Е Н Д А Р Н И Й П Л А Н**

Студент В.П. Сташенко

(підпис) (ініціали та прізвище)

Керівник роботи (підпис) А.О. Лісняк (підпис) (ініціали та прізвище)

## **Нормоконтроль пройдено**

Нормоконтролер А.В. Столярова

(підпис) (ініціали та прізвище)

### **РЕФЕРАТ**

<span id="page-3-0"></span>Кваліфікаційна робота магістра «Розробка компонентів звітності для системи електронного забезпечення навчання»: 53 с., 36 рис., 13 джерел.

БАЗА ДАНИХ, ВЕБДОДАТОК, ЗВІТ, ПРОГРАМУВАННЯ, LARAVEL, VUEJS.

Об'єкт дослідження – процес розробки звітів для системи електронного забезпечення навчання ESchoolCRM на базі фреймворку Laravel та VueJS.

Мета роботи: розробити звіти для системи електронного забезпечення навчання ESchoolCRM на базі фреймворку Laravel та VueJS.

Методи дослідження – методи об'єктно-орієнтовного програмування, методи програмної інженерії.

Під час проходження виробничої практики було досліджено процес розробки вебдодатків, ознайомився та проаналізував аналогічні звіти в інших системах контролю навчання, наприклад Нові знання, Eddy School і т.д. У результаті було сформовано перелік звітів які потрібні в системі, розроблено концепцію та домовлено про зовнішній вигляд звітів, їх розміщення в системі та розподілення доступу для різних викладачів.

Кінцевий вебдодаток було реалізовано використовуючи вже наявну систему написану за допомогою фреймворку Laravel та VueJS. При реалізації використовувались такі мови програмування як PHP, VueJS. База даних реалізована на базі MySQL Server.

Laravel, Vue.js та MySQL є потужними інструментами, які можуть використовуватися для розробки вебдодатків для НУШ.

Laravel та Vue.js добре поєднуються між собою, що дозволяє створювати комплексні вебдодатки з високим рівнем функціональності.

Результати роботи можуть бути використані при організації навчального процесу, для отримання детальної інформації про успіхи в навчанні учнів.

### **SUMMARY**

<span id="page-4-0"></span>Master's qualifying paper «Development of the Reporting Components for the Electronic Learning Support System»: 53 pages, 36 figures, 13 references.

DATABASE, WEBAPPLICATION, REPORT, PROGRAMMING, LARAVEL, VUEJS.

The object of the research is processes of development reports for electronic educational management system ESchoolCRM based on framework Laravel and VueJS.

Methods of research are methods of objective-oriented programming, software engineering methods.

The process of developing web applications was investigated while internship, also got accounted and analyzed the same reports in other educational systems of management, for example: New knowledge, Eddy School, etc. As a results, list of reports was formed, developed the concept and agreed design of reports, their placement in the system, and access distribution for different teachers.

The final, web application was realised using existing system written by Laravel and VueJS frameworks. PHP, VueJS programming languages were used in the implementation. The database is implemented based on MySQL Server.

Laravel, Vue.js and MySQL is a powerful instruments that can be used for webaplications for NUS.

Laravel та Vue.js are well combined between each other, that allow creation of complex web applications with a high level of their functionality.

The results of the research can be used for organising educational process for getting detailed information about pupils studying results.

## **3MICT**

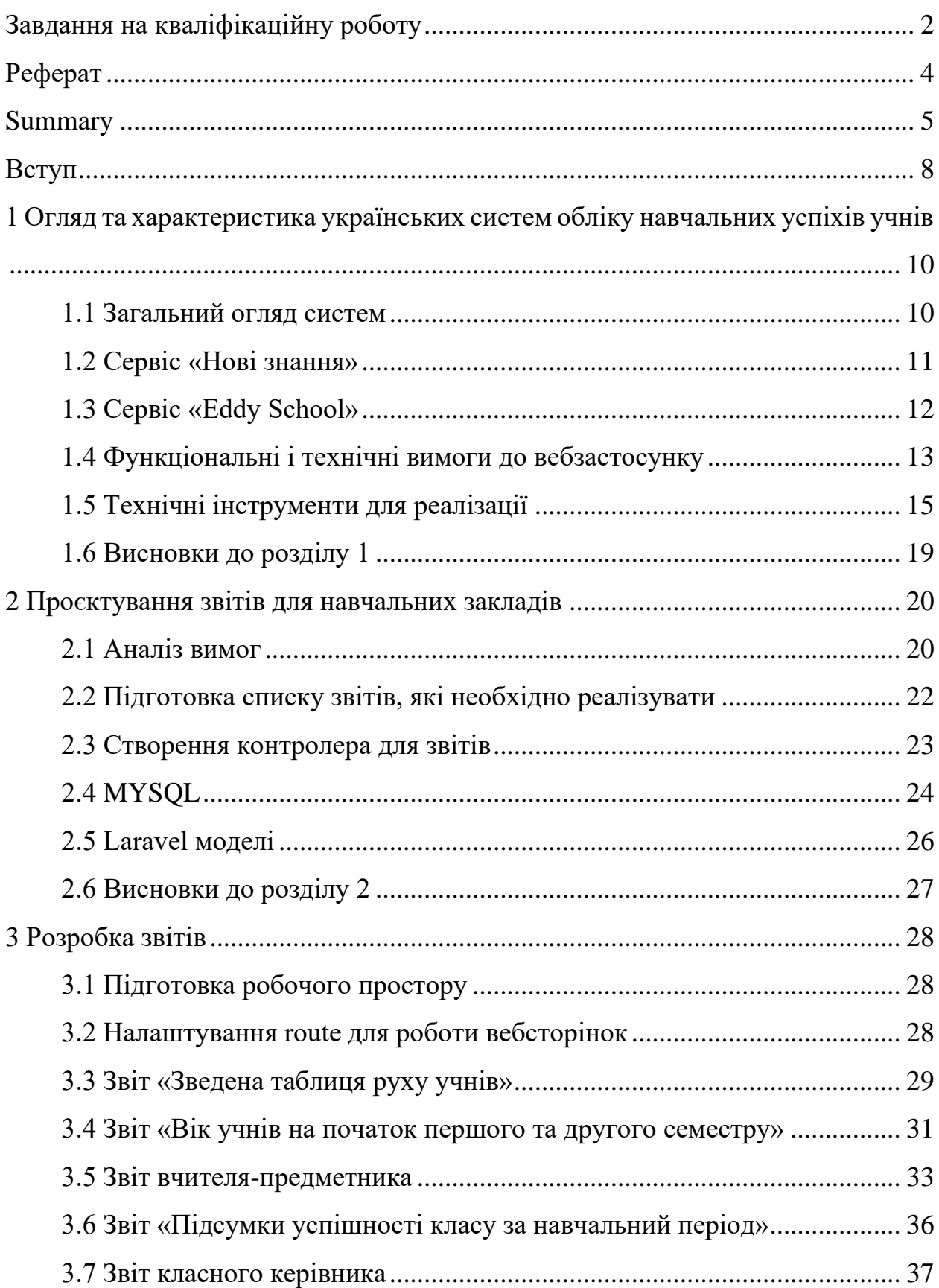

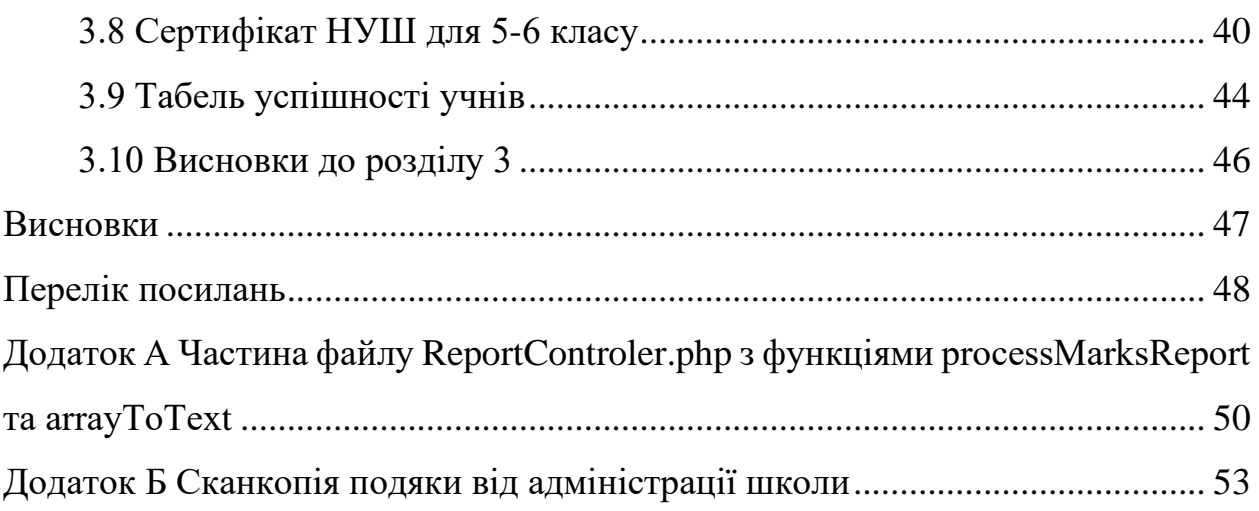

#### **ВСТУП**

<span id="page-7-0"></span>У сучасному світі неможливо уявити функціонування систем освіти без активного використання передових комп'ютерних технологій та вебсервісів. Спостерігаючи за розвитком освітніх процесів у Олександрівській гімназії, де я проводив дослідження, стало очевидним, що впровадження сучасних інформаційних систем відіграє ключову роль у полегшенні та оптимізації адміністративних та навчальних процесів.

У минулому для обліку навчальних досягнень та інших важливих параметрів використовувалася система Netschool. Однак після 2013 року ми почали активно досліджувати альтернативні рішення через обмежені можливості та постійні виклики з боку вже існуючої платформи. Після короткотривалого використання системи «Нові знання» ми виявили, що вона не відповідає всім нашим потребам через відсутність необхідних модулів та постійні технічні неполадки.

Спроби вирішити цю проблему привели до рішення розробити власну систему обліку. У 2017-2018 роках ми представили першу версію нашої платформи oskr.com.ua (на даний час вже не існує), яка включала в себе журнал, внутрішній облік завдань для співробітників, а також формування різноманітних звітів та календарних планів. Незважаючи на перший успіх, у 2019 році з якихось невідомих причин робота системи зупинилася, і нам довелося розпочати розробку системи з нуля. Так на світ з'явилася нова система обліку e-school-crm.com, яка активно розвивається й досліджується до цього дня.

Наразі над системою працює команда з трьох людей. Моя обов'язкова частина полягає у розробці звітів, сертифікатів НУШ, табелів та виправленні неполадок, які можуть виникнути в системі. Також я відповідаю за підтримку користувачів, які звертаються з різними питаннями та проблемами.

Ініціатива створення власної системи обліку для освіти виявилася

важливим кроком у полегшенні роботи в школі та підвищенні ефективності навчального процесу. Завдяки цьому підходу ми можемо активно реагувати на потреби учнів та вчителів, а також швидко впроваджувати необхідні зміни та удосконалення. Наш досвід є свідченням того, як технології можуть позитивно впливати на якість та ефективність освітнього процесу.

З моменту створення нової системи обліку, наша команда продовжує активно працювати над її вдосконаленням та розширенням функціоналу. Важливою частиною цього процесу є постійне прослуховування потреб користувачів – вчителів, адміністрації та інших учасників освітнього процесу.

Моя роль у цьому контексті полягає у вивченні потреб користувачів та розробці нових звітів та сертифікатів, які відповідають сучасним вимогам освітнього стандарту. Окрім цього, постійно є взаємодія з користувачами, щоб зрозуміти їхні потреби та вимоги до системи.

Однією з ключових ініціатив є інтеграція системи з сучасними методиками та стандартами освіти. Зокрема, ми працюємо над вдосконаленням функціоналу для оцінювання навчальних досягнень учнів, адаптуючи його до потреб Нової української школи (НУШ) [1]. Сертифікати НУШ [2], які можна отримати через нашу систему, стали важливим інструментом для визначення успіхів учнів та мотивації для подальшого розвитку.

Звертаючись до питань підтримки, я визнаю важливість оперативного вирішення проблем та постійного вдосконалення якості обслуговування. Ми впроваджуємо нові можливості для спілкування з користувачами, такі як онлайн-чат та відкриті форуми, щоб максимально спростити процес отримання допомоги та відповідей на їхні питання.

У майбутньому ми плануємо ще більше розширювати функціонал системи, додаючи нові інструменти для вчителів та адміністрації, а також вдосконалюючи інтерфейс для зручного використання всіма учасниками освітнього процесу.

Ми бачимо, що навчальні заклади можуть використовувати технології для покращення якості освіти та ефективної організації робочих процесів.

## <span id="page-9-0"></span>**1 ОГЛЯД ТА ХАРАКТЕРИСТИКА УКРАЇНСЬКИХ СИСТЕМ ОБЛІКУ НАВЧАЛЬНИХ УСПІХІВ УЧНІВ**

## <span id="page-9-1"></span>**1.1 Загальний огляд систем**

Аналіз українських систем обліку навчальних успіхів учнів важливий для розуміння тенденцій у сфері освіти, визначення переваг та недоліків існуючих підходів та сприяння вдосконаленню цих систем. Однією з ключових частин такого аналізу є врахування технологічних рішень, які використовуються для обліку та аналізу навчальних досягнень.

**Різноманітність систем:** декілька різних систем обліку навчальних успіхів діють в українських школах, що може призвести до невідповідностей та труднощів у співставленні результатів.

**Використання технологій:** багато навчальних закладів використовують електронні платформи та спеціальні програми для обліку та відстеження успішності учнів.

**Нова українська школа (НУШ):** в контексті реформ освітньої системи українською урядом, важливо аналізувати, наскільки існуючі системи обліку відповідають вимогам Нової української школи та чи враховують її принципи.

**Ефективність та зручність:** важливо визначити, наскільки ефективно та зручно працюють існуючі системи обліку для вчителів, учнів та адміністрації.

**Технічна підтримка та безпека:** аналіз технічної підтримки і безпеки систем є ключовим, оскільки вони повинні бути стабільними, надійними та захищеними від можливих кіберзагроз.

**Участь вчителів у розвитку систем:** системи обліку мають бути конструктивною взаємодією з вчителями, надаючи їм необхідні інструменти для ефективного ведення обліку та аналізу успіхів учнів.

**Доступність для батьків та учнів:** системи повинні забезпечувати

доступ батьків та учнів до інформації про успішність, щоб підвищити залученість родин у навчальний процес.

Аналіз цих аспектів допоможе визначити тенденції та виявити можливості для вдосконалення систем обліку навчальних успіхів українських учнів. Інтеграція нових технологій та врахування потреб учасників освітнього процесу можуть сприяти підвищенню ефективності та об'єктивності таких систем.

## <span id="page-10-0"></span>**1.2 Сервіс «Нові знання»**

«Нові знання» представляє собою інноваційний сервіс обліку успішності учнів, спрямований на систематичний моніторинг та аналіз академічних досягнень [3]. Цей сервіс допомагає покращити якість освіти та забезпечити індивідуальний підхід до кожного учня. Важливі характеристики «Нових знань» у контексті сервісу обліку успішності включають:

- **автоматизований моніторинг:** сервіс використовує автоматизовані інструменти для неперервного моніторингу академічних досягнень учнів (це включає в себе оцінки, відвідуваність, участь у проєктах та інші параметри успішності);
- **індивідуалізований підхід:** система аналізує дані та надає індивідуальні рекомендації для кожного учня (це дозволяє вчителям та батькам отримувати деталізовану інформацію про сильні та слабкі сторони кожного учня);
- **зручний інтерфейс для вчителів:** вчителям надається зручний інтерфейс для швидкого доступу до інформації про успішність класу чи окремих учнів (див. рис. 1.1) (інтуїтивно зрозумілі панелі аналізу сприяють ефективному використанню даних для вдосконалення навчального процесу);
- **звітність для батьків:** сервіс надає батькам можливість отримувати

регулярні звіти про успішність своїх дітей (це сприяє більш активному взаємодії між вчителями, учнями і їхніми батьками);

– **сприяння розвитку кращих практик:** інформація, зібрана за допомогою сервісу, може бути використана для виявлення ефективних методів навчання та вдосконалення програм (це допомагає підвищувати якість освіти на всіх рівнях).

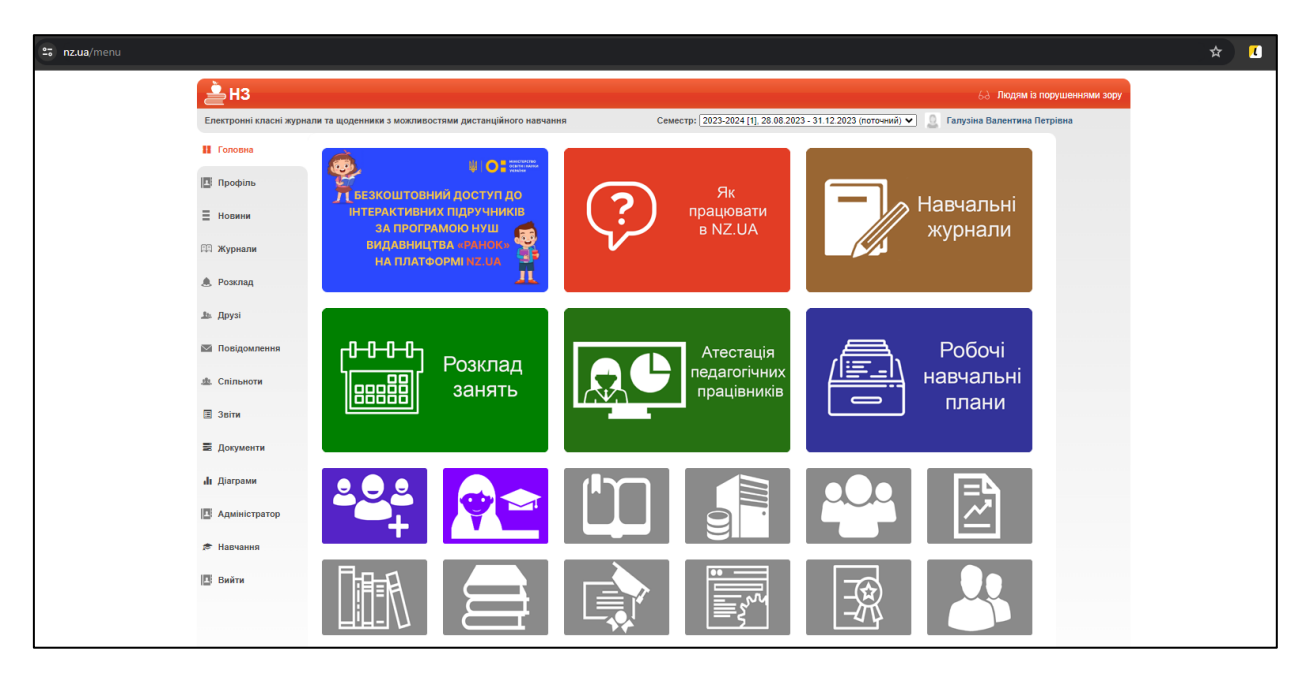

Рисунок 1.1 – Головна сторінка сервісу «Нові знання»

За останній рік сервіс «Нові знання» звісно покращив свої данні, але так як ми почали розробку свого продукту, зупинятися не час. Зараз сервіс змінює свій дизайн, на дизайн близький до ДІЯ, тому маю думку, що сервіс може вийти на рівень.

## <span id="page-11-0"></span>**1.3 Сервіс «Eddy School»**

Даний сервіс на ринку послуг нещодавно, але містить в собі досить непоганий перелік послуг та сервісів [4]. Головну сторінку системи можна побачити на рисунку 1.2. Перевагами даної платформи є об'єднання обліку успішності та проведення оцінювання на платформі у вигляді завдань, або тестувань. Подібний модуль знаходиться в розробці і на нашій платформі, але гімназія поки використовує сторонній продукт.

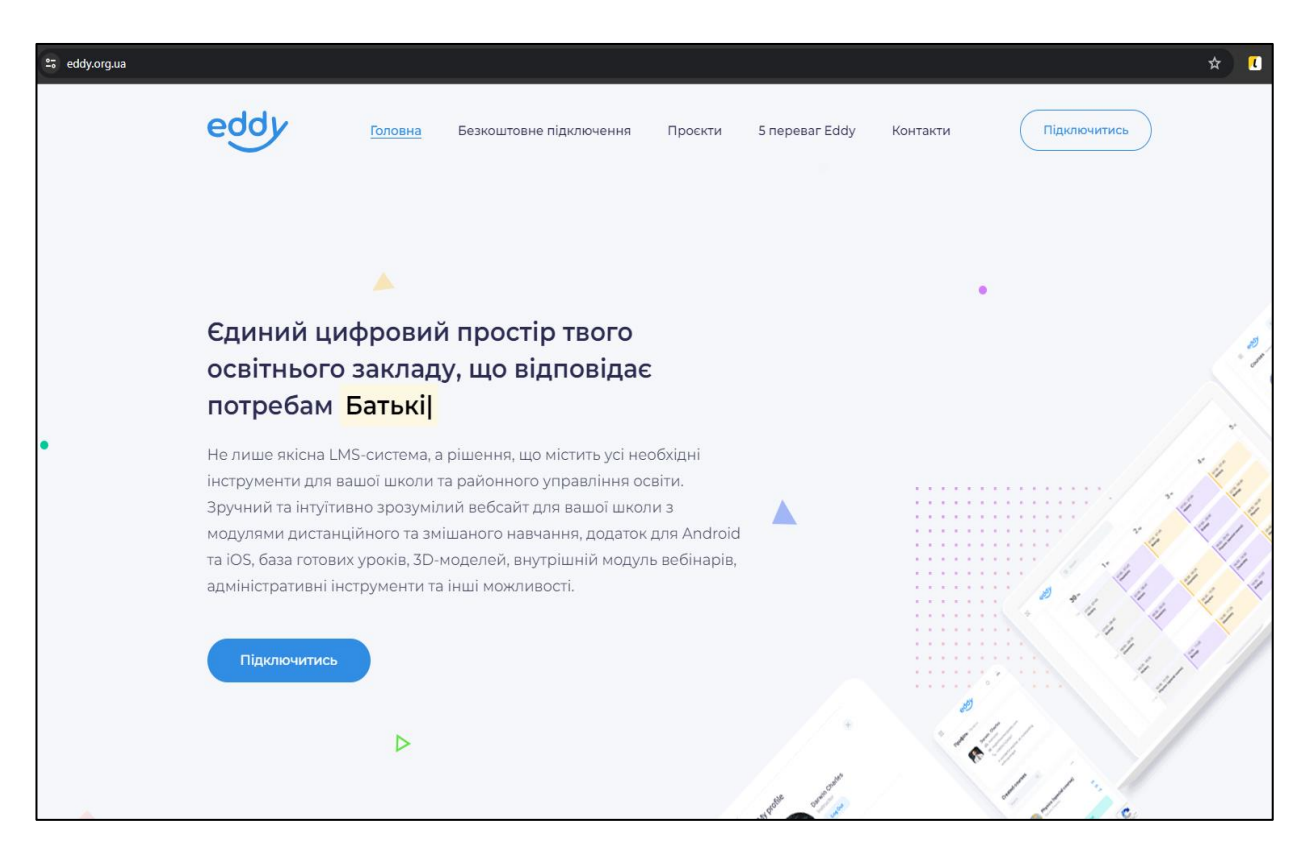

Рисунок 1.2 – Головна сторінка сервісу «Eddy School»

## <span id="page-12-0"></span>**1.4 Функціональні і технічні вимоги до вебзастосунку**

Модулі звітів, які треба написати, будуть інтегровані до вже існуючої системи CRM, написаної на Framework Laravel. Для створення звітів будуть використовуватися вже наявні в БД данні. Планується додатково застосовувати VueJS для побудови графіків, та деякі вже готові модулі для генерації документів [5].

Першочергово було визначено пріоритет звітів, які треба було розробити. Для контролю виконання роботи використовувався сервіс «Trello» (див. рис. 1.3), в якому було описано всі задачі, які треба виконати, а також адміністрація додавала ті помилки, які були виявлені під час тестування.

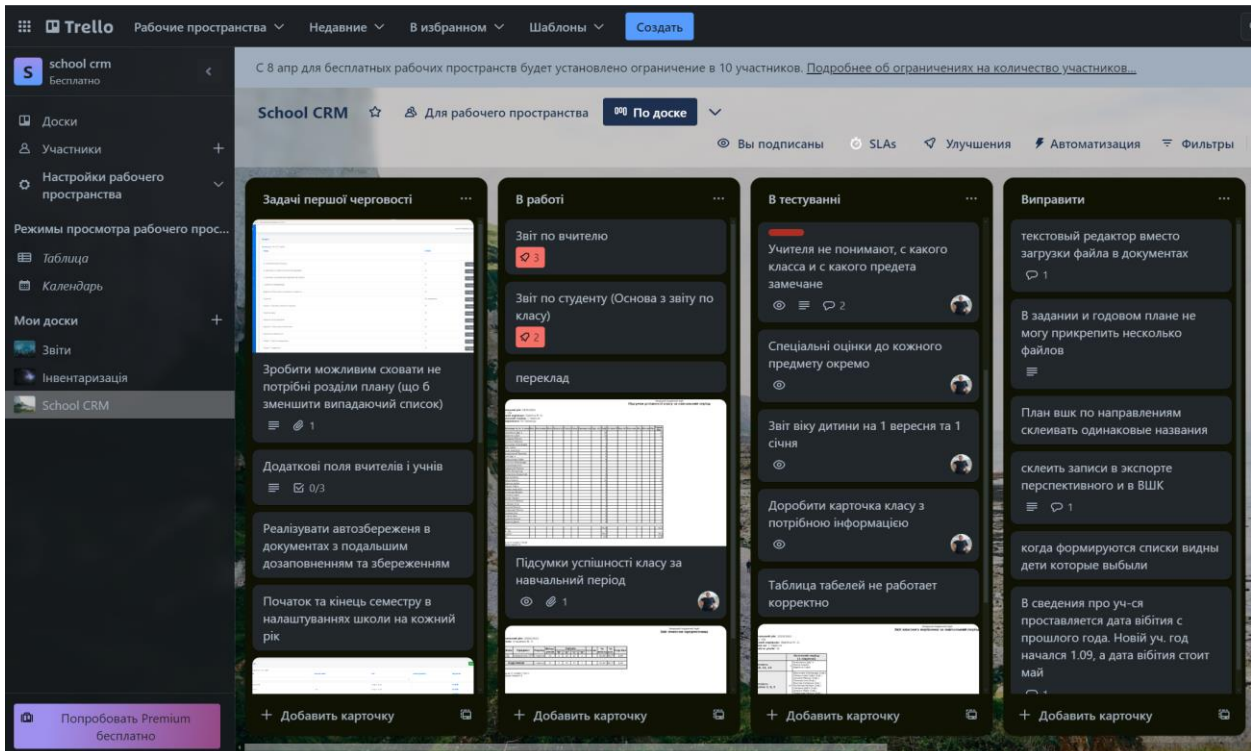

Рисунок 1.3 – Сторінка проєкту на сервісі «Trello»

Етап тестування звітів проходить 3 етапи:

- етап тестування при написанні;
- етап тестування вчителями та адміністрацією;
- повторне тестування тих проблем, які були виявлені при тестуванні на попередніх етапах.

На рисунку 1.4 представлено сторінку звітів у системі CRM в такому вигляді, як вона доступна для завучів та адміністратора.

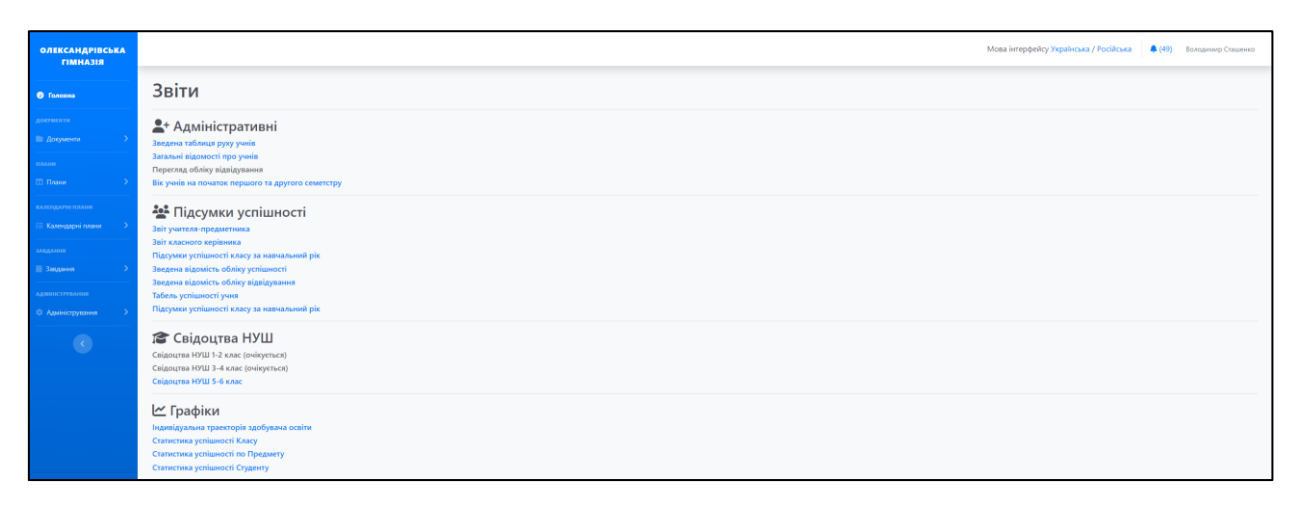

Рисунок 1.4 – Сторінка звітів у системі CRM

Звіти мають поділ доступу для адміністрації (всі наявні звіти), вчителівпредметників (звіти по предметам, графік успішності по предмету), класнихкерівників (усі звіти статистики по класам).

## <span id="page-14-0"></span>**1.5 Технічні інструменти для реалізації**

Для розробки системи звітів було обрано наступні технології:

– Laravel у якості фреймворку для реалізації backend і панелі керування;

– VueJS e якості фреймворку для побудови frontend;

– MySQL як основну базу даних для зберігання даних.

Обраний стек технологій є дуже гнучким та дозволяє створювати додатки будь-якої складності, проте він також і вносить певні обмеження.

**Laravel** – це один з найпопулярніших та потужних фреймворків для розробки вебдодатків на мові програмування PHP і працює за клієнтсерверною архітектурою [6]. Наведемо деякі з причин, чому Laravel є хорошим вибором.

**Ефективність розробки**: Laravel пропонує велику кількість готових компонентів та інструментів, які значно спрощують розробку вебдодатків. Завдяки вбудованим функціям, таким як маршрутизація, контролери, моделі та шаблонізатор Blade, розробники можуть створювати додатки швидко та ефективно.

**Чистий та елегантний код**: Laravel сприяє написанню чистого та структурованого коду завдяки принципам MVC (Model-View-Controller) архітектури. Це полегшує розуміння та підтримку коду, а також сприяє швидкій розробці.

**Розширюваність**: Laravel має велику кількість розширень (пакетів), які дозволяють легко і швидко додавати новий функціонал до вашого додатка. Багато розширень доступні через офіційний репозиторій Composer або через популярні пакетні менеджери.

**Спрощена робота з базою даних:** Laravel надає простий та елегантний спосіб взаємодії з базами даних за допомогою мови запитів Eloquent ORM. Це дозволяє розробникам працювати з даними безпосередньо у вигляді об'єктів та звільняє їх від необхідності писати складні SQL-запити.

**Вбудована підтримка аутентифікації та авторизації**: Laravel має вбудовану систему аутентифікації, що дозволяє легко додавати функції реєстрації, входу та управління користувачами до вашого додатка. Крім того, він має потужну систему авторизації, яка дозволяє контролювати доступ користувачів до різних частин додатку.

**Активна спільнота та документація:** Laravel має велику та активну спільноту розробників, яка постійно надає підтримку, публікує корисні матеріали та відповідає на питання. Крім того, документація Laravel є добре структурованою та оновлюється з новими версіями фреймворку.

**Vue.js** є потужною бібліотекою JavaScript для розробки інтерактивних вебінтерфейсів [5]. Розглянемо кілька причин, чому Vue.js є хорошим вибором для розробки.

**Простота вивчення та використання:** Vue.js має простий та інтуїтивний API, який дозволяє швидко почати працювати. Він пропонує чистий та зрозумілий синтаксис, що полегшує розробку навіть для початківців.

**Реактивність:** Vue.js використовує реактивність для автоматичного оновлення DOM, коли дані змінюються. Це дозволяє створювати динамічні та інтерактивні вебсторінки без необхідності в ручному керуванню DOM.

**Компонентна структура:** Vue.js побудований на базі компонентної архітектури, що дозволяє розбити інтерфейс на невеликі, повторно використовувані компоненти. Це полегшує розробку, підтримку та масштабування проєктів.

**Гнучкість та розширюваність:** Vue.js має модульну структуру, що дозволяє додавати різноманітні розширення та плагіни в залежності від потреб проєкту. Це робить Vue.js гнучким та розширюваним фреймворком для будьяких завдань.

**Велика та активна спільнота:** Vue.js має широку та активну спільноту розробників, яка надає підтримку, розробляє корисні розширення та публікує матеріали для вивчення. Це дозволяє швидко знаходити рішення на випадок проблем або питань.

**Продуктивність та швидкість:** Vue.js відомий своєю високою продуктивністю та швидкістю виконання. Він має оптимізований алгоритм віртуального DOM, що дозволяє реалізовувати плавні та ефективні вебінтерфейси.

Для малювання графіків використовувався модуль Vue-Chartjs [7]. За допомогою цього модулю вдалося реалізувати графічне представлення даних про успішність учнів, класу, предмету.

**Vue-Chartjs** – це плагін, який дозволяє вбудовувати графіки та діаграми з використанням бібліотеки Chart.js у вебдодатки на Vue.js. Наведемо деякі ключові особливості та переваги Vue-Chartjs.

**Легка інтеграція**: Vue-Chartjs простий у використанні і легко інтегрується з Vue.js. Ви можете швидко додати графіки та діаграми до свого вебдодатку без значних зусиль.

**Великий вибір типів графіків**: бібліотека Chart.js має широкий вибір типів графіків та діаграм, включаючи лінійні, стовпчасті, кругові, радарні графіки та багато інших. Vue-Chartjs дозволяє використовувати будь-який з цих типів графіків у вашому Vue.js додатку.

**Реактивність**: графіки та діаграми, створені за допомогою Vue-Chartjs, автоматично оновлюються при зміні даних, що дозволяє створювати динамічні та інтерактивні візуалізації.

**Кастомізація**: Vue-Chartjs надає широкі можливості для налаштування вигляду та поведінки графіків. Ви можете змінювати кольори, стилі ліній, підписи осей та багато іншого за допомогою різних параметрів та налаштувань.

**Підтримка анімації**: ви можете легко додавати анімацію до своїх

графіків та діаграм, щоб зробити їх більш привабливими та зрозумілішими для користувачів.

**Документація та підтримка**: Vue-Chartjs має добре написану документацію з прикладами використання та налаштування. Також ця бібліотека активно підтримується спільнотою Vue.js, тому ви можете легко знайти допомогу та рішення для своїх питань.

**MySQL** – це одна з найпопулярніших систем управління базами даних (СУБД) [8]. Розглянемо кілька причин, чому MySQL є популярним та чому він може бути хорошим вибором.

**Відкрите джерело**: MySQL є відкритою програмою з відкритим вихідним кодом, що означає, що його можна використовувати безкоштовно, і у вас є можливість перегляду та змінювати вихідний код відповідно до ваших потреб.

**Надійність**: MySQL вважається дуже надійною СУБД. Він має високу стабільність та ефективність, що робить його популярним вибором для великих обсягів даних та високонавантажених систем.

**Широкі можливості**: MySQL підтримує багато функцій та можливостей, включаючи різні типи даних, транзакції, підтримку зовнішніх ключів, індексацію та інші.

**Широка підтримка**: MySQL має велику спільноту розробників, яка надає підтримку, відповідає на питання та допомагає у вирішенні проблем.

**Легкість встановлення та використання**: MySQL досить легко встановити та налаштувати, а його інтерфейси користувача, такі як командний рядок та графічні інтерфейси, роблять роботу з ним зручною та ефективною.

**Сумісність**: MySQL сумісний з багатьма популярними програмними засобами, вебзастосунками та іншими інструментами розробки, що робить його популярним вибором для різних типів проєктів.

Отже, завдяки цим перевагам, Laravel є одним із найкращих інструментів для розробки вебдодатків, який відповідає сучасним вимогам у розробці програмного забезпечення. Vue.js є прекрасним вибором для розробки сучасних вебдодатків завдяки своїй простоті, ефективності та гнучкості. MySQL є потужною та надійною СУБД з великою кількістю функцій та широким спектром застосувань, що робить його популярним вибором для різних проєктів та вебдодатків.

## <span id="page-18-0"></span>**1.6 Висновки до розділу 1**

У цьому розділі було ретельно пророблено основні аспекти розробки вебзастосунку для моніторингу цін на продукти.

Особливо важливим став вибір технічних інструментів для реалізації проєкту, включаючи Laravel, VueJS, MySQL. Цей вибір підкреслює спрямованість на ефективність, гнучкість та масштабованість рішення, що є критично важливим для успішної реалізації вебзастосунку. Варто зауважити, що додаток повинен бути розроблений з урахуванням можливості легкого масштабування та розширення функціоналу, зокрема, додавання нових звітів не повинно вимагати значних змін у коді.

Були чітко сформульовані функціональні вимоги, яким повинен відповідати фінальний варіант вебзастосунку, для того щоб вважати завдання успішно виконаним.

Отже, цей розділ демонструє ретельну підготовку до створення вебзастосунку. Чітко сформульовані функціональні вимоги та вибір специфічних технічних рішень забезпечують міцну основу для ефективної реалізації проєкту та його подальший розвиток.

## <span id="page-19-0"></span>**2 ПРОЄКТУВАННЯ ЗВІТІВ ДЛЯ НАВЧАЛЬНИХ ЗАКЛАДІВ**

## <span id="page-19-1"></span>**2.1 Аналіз вимог**

Першим пунктом аналізу вимог до системи стали розмежування доступу. Реалізовано це за допомогою груп користувачів, у які може додавати користувачів адміністратор та адміністрація школи. В залежності від групи будуть доступні ті чи інші звіти, або наприклад обмежуватися вибір класу чи предмету для якого можливо згенерувати звіт.

Для прикладу, на рисунку 2.1 зображено форму вибору класу для генерації звіту, якщо в систему увійшов адміністратор, або адміністрація школи (доступні всі класи, для яких цей звіт доступний), а на рисунку 2.2 зображена та сама форма, але класи обмежені тільки тими, в яких викладач є класним керівником.

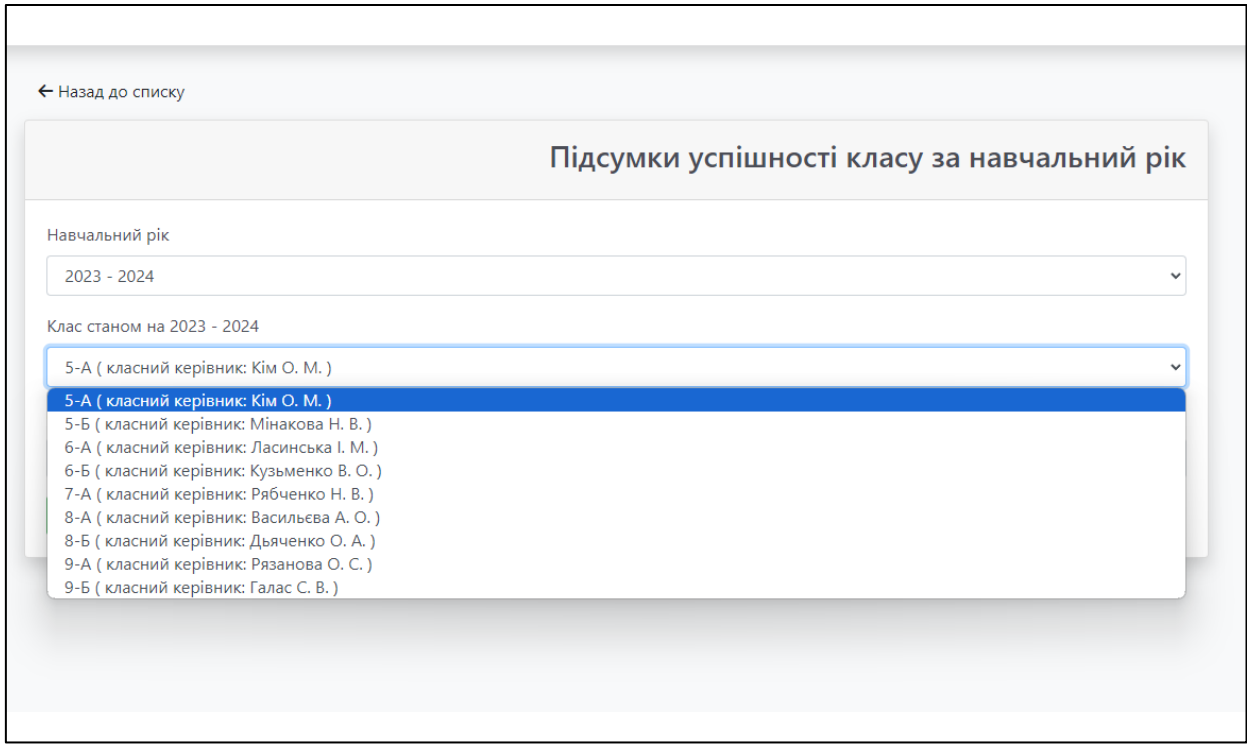

Рисунок 2.1 – Форма генерації звіту класного керівника від імені

адміністратор

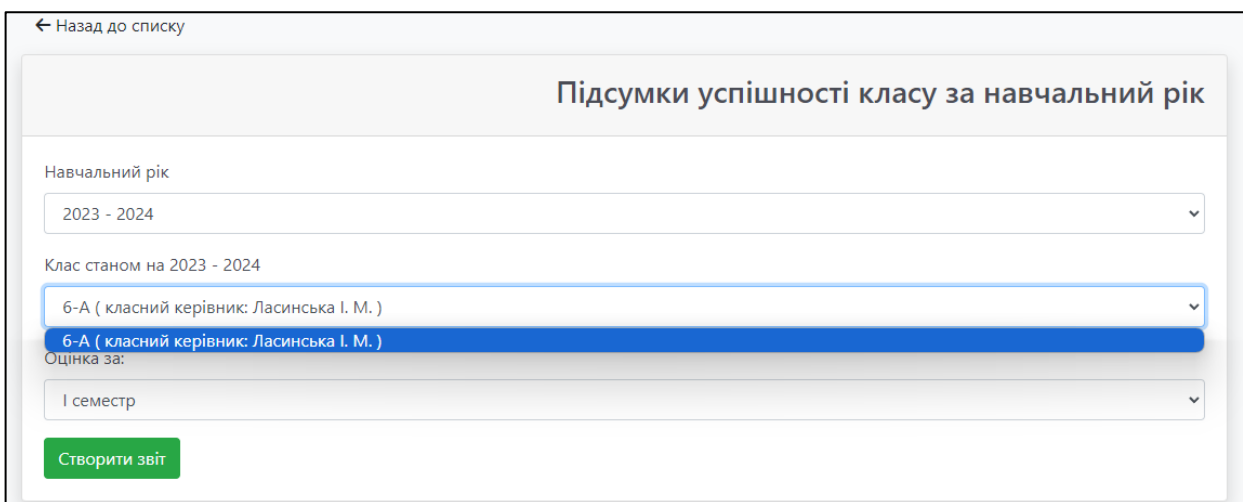

Рисунок 2.2 – Форма генерації звіту класного керівника від імені класного керівника

Ще одним фактором при написанні звітів була можливість їх подальшого друку, тому генерація звітів відбувається одразу на сторінки для друку (рис. 2.3).

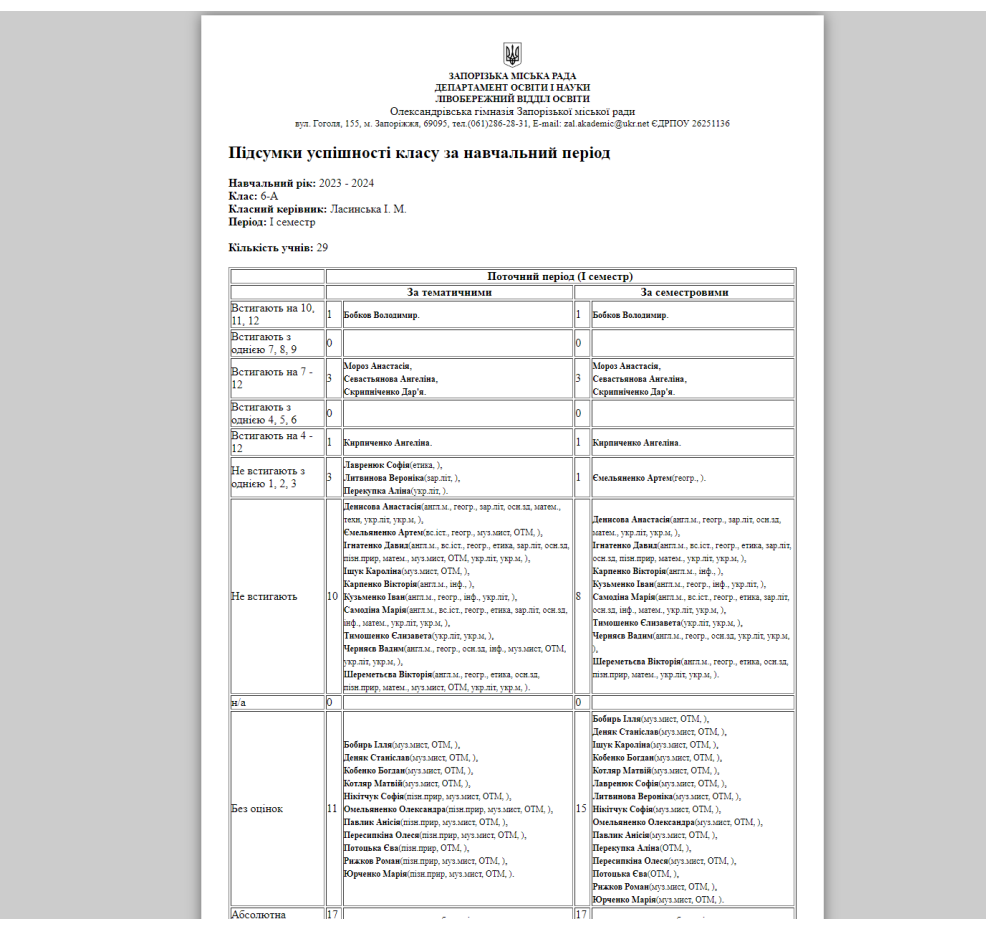

Рисунок 2.3 – Приклад згенерованого звіту

Для створення цих звітів, за основу були взяті звіти, які в школі генерували в Excel, або сторонніх сервісах. Кожного тижня відбувається зустріч з представниками гімназії, для демонстрації виконаної роботи, аналізу помилок, та уточнення по виконанню подальших робіт.

## <span id="page-21-0"></span>**2.2 Підготовка списку звітів, які необхідно реалізувати**

Були визначені пріоритетні звіти, які треба розробити спочатку, мені надали зразки звітів у вигляді скріншотів зі старої системи та роздруковані матеріали.

Список звітів, які потрібно розробити:

- зведена таблиця руху учнiв;
- загальні відомості про учнів;
- перегляд обліку відвідування;
- вік учнів на початок першого та другого семестру;
- звіт учителя-предметника;
- звіт класного керівника;
- підсумки успішності класу за навчальний рік;
- зведена відомість обліку успішності;
- зведена відомість обліку відвідування;
- табель успішності учня;
- свідоцтва НУШ 1-2 клас (очікується);
- свідоцтва НУШ 3-4 клас (очікується);
- свідоцтва НУШ 5-6 клас.

Більшість звітів за період виконання дипломної роботи вдалося виконати, частина знаходиться на етапі тестування вчителями, ще частина буде розроблятися пізніше (вказано в списку).

Для виводу табличних даних в інтерфейсі системи використовується плагін Laravel-GridView [9], портований з Yii2 студентом нашого університету Денисом Коронцом (він починав робити цю систему у 2020 році).

## <span id="page-22-0"></span>**2.3 Створення контролера для звітів**

Для розробки звітів був створений контролер App\Http\Controllers\ReportsController.php (рис. 2.4).

|                              | er-export.blade.php        |               | $\sim$ :<br>teacher-export.blade.php<br>© ReportsController.php $\times$ $\frac{1}{2}$ results-class-success-export.blade.php<br>V PageClassStatisticsForm.vue<br>V BarChart.vue                                                                                                    |
|------------------------------|----------------------------|---------------|----------------------------------------------------------------------------------------------------|
| 35                           | 30<br>31<br>32<br>33<br>34 |               | public function __construct(<br>$\triangle$ 2 $\triangle$ 100 $\times$ 66 $\sim$<br>SchoolClassRepository \$schoolClassRepository,<br>AcademicYearRepository \$academicYearRepository,<br>StudentsAbsenceRepository \$studentsAbsenceRepository,<br>ClassReportsRepository \$classReportsRepository,<br>JournalRepository \$journalRepository |
|                              | 36<br>43<br>44             | $\rightarrow$ | $\}$ {}<br>public function index(){}                                                                                                    |
|                              | 48<br>49                   | $\rightarrow$ | public function teacher(AcademicYearRepository \$academicYearRepository){}                                                                                                    |
| 75<br>144                    | 74                         |               | public function teacherExport(Request \$request, \$school){}                                                                                                    |
| 145                          |                            | $\rightarrow$ | public function classroomTeacher(AcademicYearRepository \$academicYearRepository){}                                                                                                    |
| 170<br>171<br>310            |                            |               | public function classroomTeacherExport(Request \$request, AcademicYearRepository \$academicYearRepository, \$school){}                                                                                                    |
| 311<br>337                   |                            | $\rightarrow$ | public function resultsClassSuccess(AcademicYearRepository \$academicYearRepository){}                                                                                                    |
| 338<br>410                   |                            |               | public function resultsClassSuccessExport(Request \$request, AcademicYearRepository \$academicYearRepository){}                                                                                                    |
| 411<br>412<br>438            |                            |               | public function sertificateNush(AcademicYearRepository \$academicYearRepository){}                                                                                                    |
| 439<br>527                   |                            |               | public function sertificateNushCriteria(AcademicYearRepository \$academicYearRepository, School \$school){}                                                                                                    |
| 528                          |                            | $\rightarrow$ | public function sertificateNushCriteriaForm (School \$school, Student \$student, Request \$request){}                                                                                                    |
| 571<br>572<br>587            |                            |               | public function sertificateNushCriteriaSave (School \$school, Request \$request){}                                                                                                    |
| 588<br>589                   |                            |               | public function sertificateNushExport(School Sschool, Student \$student, AcademicYearRepository \$academicYearRepository, Request \$request){}                                                                                                    |
| 756<br>757<br>913            |                            |               | public function processMarksReport(Collection \$students, Collection \$subjects, array \$marksReport): array{}                                                                                                    |
| 914<br>928                   |                            |               | public function getDateUuidLessons (\$lessonsAfterUuid, \$calendarPlanId) {}                                                                                                    |
| 929                          |                            | $\rightarrow$ | public function getAverageMark(array \$tematicMarks) {}                                                                                                    |
| 949<br>950<br>954            |                            | $\rightarrow$ | public function getBruteForceMark(\$mark, \$type) {}                                                                                                    |
| 955<br>979                   |                            | $\rightarrow$ | public function ageStudents(AcademicYearRepository \$academicYearRepository){}                                                                                                    |
| 980<br>1009                  |                            |               | public function ageStudentsExport(School \$school, Request \$request, AcademicYearRepository \$academicYearRepository){}                                                                                                    |
| 1010<br>1034                 |                            | $\rightarrow$ | public function studentsMoving(AcademicYearRepository \$academicYearRepository){}                                                                                                    |
| 1035<br>1052                 |                            | $\rightarrow$ | public function studentsMovingExport(School \$school, AcademicYearRepository \$academicYearRepository, Request \$request){}                                                                                                    |
| 1053                         |                            | $\rightarrow$ | public function studentsInfo(School \$school, SchoolClass \$schoolClass, Request \$request){}                                                                                                    |
| 1070<br>1071<br>1093<br>1094 |                            | B.            | private function arrayToText(\$arrayMarks, \$subjects, \$type){}                                                                                                    |

Рисунок 2.4 – Файл контролера звітів та функції в ній

Для кожного звіту створювалось по 2 функції, одна для форми, друга вже для створення звіту на основі даних з форми.

## <span id="page-23-0"></span>**2.4 MYSQL**

Для побудови звітів, буде використовуватися вже існуюча база даних, схема якої зображена на рисунку 2.6. Ця база даних включає користувачів системи (адміністрація, вчителі), учнів, предмети, календарні плани, таблицю обліку спеціальних оцінок, таблицю поєднання спеціальних оцінок з конкретним учнем, таблицю оцінок.

Для сертифікатів НУШ була створена додаткова таблиця nush\_criteria, куди заносяться критерії учня в поточному навчальному році.

Для створення таблиці, була використана вбудована функція Laravel, як Migration [10]. За допомогою команди php artisan make:migration create nush criteria table. Ця команда створює файл для подальшої міграції, який ми приводимо до вигляду, що зображено на рисунку 2.5.

```
<?php
use Illuminate\Database\Migrations\Migration;
use Illuminate\Database\Schema\Blueprint:
use Illuminate\Support\Facades\Schema:
class CreateNushCriteriaTable extends Migration
€
    public function up()
         Schema::create('nush criteria', function (Blueprint $table) {
$table->increments('id');
$table->unsignedInteger('school_id');<br>$table->unsignedInteger('class_id');<br>$table->unsignedInteger('student_id');
$table->json('criteria mark');
$table->string('academic year');
$table->timestamps();
$table->softDeletes();
         \});
     ļ.
     7**
      * Reverse the migrations.
      * @return void
    public function down()
         Schema::dropIfExists('nush criteria');
```
Рисунок 2.5 – Файл міграції для НУШ критеріїв

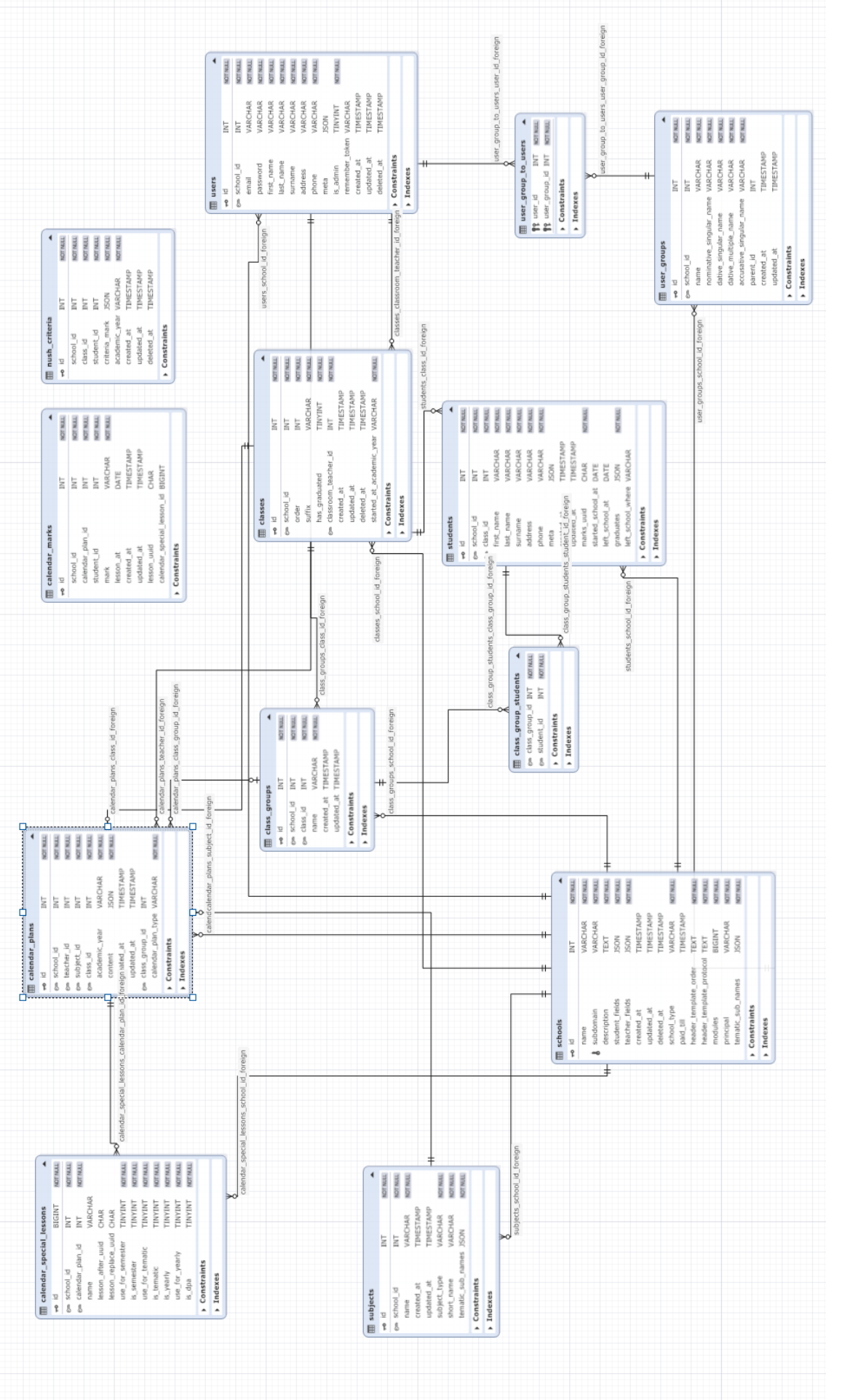

Рисунок 2.6 – Діаграма MYSQL – Діаграма MYSQLРисунок 2.6

Також були модифіковані деякі існуючі таблиці, для можливості генерації звітів, наприклад в таблицю предметів було додано поле з короткою назвою предмета (short\_name), а також додано поле у форматі json в якому містяться ті спецоцінки, які мають використовуватися в поточному предметі. Це дозволило обмежити кількість спеціальних оцінок для вибору в журналі, що унеможливило виставлення не вірної оцінки і тим самим дозволило отримати правильні результати при генерації сертифікатів НУШ. Всі зміни виконувалися через міграції, які в подальшому виконувалися командою php artisan migrate із кореневої теки проєкту. Список міграцій, які були виконані під час виконання кваліфікаційної роботи, зображено на рисунку 2.7.

<sup>\*\*</sup> 2022 06 05 064932 add\_column\_left\_school\_where\_students.php 2023 04 24 172348 add schools special lessons.php <a> 2023\_05\_15\_170147\_create\_nush\_criteria\_table.php</a> <sup>\*\*</sup> 2023 10 24 075101 add column short name to subjects table.php <sup>#</sup> 2023\_10\_27\_201713\_change\_type\_collumn\_tematic\_sub\_names\_to\_schools\_table.php <sup>\*\*</sup> 2023 10 27 221717 add column tematic sub names to subjects table.php

Рисунок 2.7 – Список міграцій

### <span id="page-25-0"></span>**2.5 Laravel моделі**

Моделі у Laravel відіграють ключову роль у його архітектурі, яка базується на патерні MVC (Model-View-Controller) для створення вебдодатків. У Laravel модель є представленням даних, що обробляються додатком, і відповідає за взаємодію з базою даних. Особливість моделей у Laravel полягає у використанні Eloquent ORM (Object-Relational Mapping).

Eloquent ORM є потужним механізмом у Laravel, який дозволяє розробникам працювати з об'єктами бази даних за допомогою об'єктноорієнтованих методів [11]. Замість написання «сирих» SQL-запитів, Eloquent дозволяє використовувати прості функції PHP для взаємодії з базою даних, що значно спрощує процес розробки.

Моделі у Laravel забезпечують легкий доступ до даних у базі, дозволяючи виконувати операції створення, читання, оновлення та видалення записів (CRUD) без необхідності вручну створювати SQL-запити. Крім цього, вони дозволяють визначати відносини між різними таблицями бази даних, що полегшує управління зв'язками між даними та забезпечує більшу чистоту та організованість коду.

Моделі Laravel також можуть містити бізнес-логіку додатку, що дозволяє централізувати обробку даних у одному місці, роблячи код більш модульним, читабельним та легким для підтримки. Використання моделей у Laravel спрощує процес розробки, забезпечуючи ефективність та чистоту коду, а також дозволяє розробникам зосередитися на бізнес-логіці додатку, не витрачаючи час на низькорівневі операції з базою даних.

## <span id="page-26-0"></span>**2.6 Висновки до розділу 2**

У цьому розділі було проведено детальне проєктування модуля для генерації звітів, який реалізовано на базі існуючої системи обліку навчальних знань.

Створення діаграми сутностей, супроводжуване докладним описом таблиць у базі даних та моделей у Laravel, є критичним етапом у плануванні структури даних. Цей підхід дозволяє оптимізувати зберігання та обробку інформації в системі, забезпечуючи надійність та швидкість доступу до даних.

Узагальнено, процес проєктування вебдодатка був проведений з урахуванням всіх ключових аспектів розробки, що створює міцний фундамент для наступного етапу – реалізації вебдодатка.

#### **3 РОЗРОБКА ЗВІТІВ**

## <span id="page-27-1"></span><span id="page-27-0"></span>**3.1 Підготовка робочого простору**

Для написання модуля звітів, було піднято локально копію CRM системи шляхом клонування поточної версії з Github [12], створення окремої гілки staging для виконання роботи, та тестування на тестовому сервері. Також з реальної системи було знято дамп БД, та розгоруто на локальному сервері, щоб генерація звітів була максимально приближена до реальних даних. В якості локального серверу використовується WSL віртуальна машина з розгорнутою Ubuntu 2204 LTS, налаштованому на локальному сервері nginx, php8.2, mysql, npm. В якості IDE було задіяно PHPStorm з ліцензією для навчальних закладів.

### <span id="page-27-2"></span>**3.2 Налаштування route для роботи вебсторінок**

У Laravel, маршрути (routes) використовуються для визначення, як програма повинна відповідати на конкретний HTTP-запит. Кожен маршрут визначає URL-адресу та асоціює її з певним дієсловом контролера, яке викликається при отриманні такого запиту.

Маршрути в Laravel допомагають структурувати та організовувати логіку додатка. Вони дозволяють визначати, який код повинен виконуватися при конкретних запитах і які дані повинні бути виведені користувачеві.

При використанні маршрутів в Laravel можна визначати такі дії, як відображення сторінок, обробка форм, виклик методів контролерів та багато іншого. Це дозволяє розробникам ефективно керувати тим, як вебдодаток обробляє різні запити та взаємодіє з користувачем.

Для звітів було додано роути, які показані на рисунку 3.1.

```
Route::get('reports/', 'ReportsController@index')->name('reports.index');
Route::get('reports/age-students', 'ReportsController@ageStudents')->name('reports.ageStudents');
Route::get('reports/age-students-export', 'ReportsController@ageStudentsExport')-
>name('reports.ageStudentsExport');
Route::get('reports/absence', 'ReportsController@absenceControl')->name('reports.absenceControl');
Route::get('reports/absence-export', 'ReportsController@absenceExport')->name('reports.absenceExport');
Route::get('reports/students-moving', 'ReportsController@studentsMoving')->name('reports.studentsMoving');
Route::get('reports/students-moving-export', 'ReportsController@studentsMovingExport')-
>name('reports.studentsMovingExport');
Route::get('reports/teacher', 'ReportsController@teacher')->name('reports.teacher');
Route::post('reports/teacher-export', 'ReportsController@teacherExport')->name('reports.teacherExport');
Route::get('reports/classroom-teacher', 'ReportsController@classroomTeacher')-
>name('reports.classroomTeacher');
Route::post('reports/classroom-teacher-export', 'ReportsController@classroomTeacherExport')-
>name('reports.classroomTeacherExport');
Route::get('reports/results-class-success', 'ReportsController@resultsClassSuccess')-
>name('reports.resultsClassSuccess');
Route::post('reports/results-class-success-export', 'ReportsController@resultsClassSuccessExport')-
>name('reports.resultsClassSuccessExport');
Route::get('reports//sertificate-nush', 'ReportsController@sertificateNush')-
>name('reports.sertificateNush');
Route::get('reports/sertificate-nush-criteria', 'ReportsController@sertificateNushCriteria')-
>name('reports.sertificateNushCriteria');
Route::get('reports/sertificate-nush-criteria-form/{student}',
'ReportsController@sertificateNushCriteriaForm')->name('reports.sertificateNushCriteriaForm');
Route::post('reports/sertificate-nush-criteria-save', 'ReportsControllen@sertificateNushCriteriaSave')-
>name('reports.sertificateNushCriteriaSave');
Route::get('reports/sertificate-nush-export/{student}', 'ReportsController@sertificateNushExport')-
>name('reports.sertificateNushExport');
```
Рисунок 3.1 – Список роутів для звітів

## <span id="page-28-0"></span>**3.3 Звіт «Зведена таблиця руху учнiв»**

Для визначення кількості дітей, які прибули, або вибули зі школи станом на 1 та 2 семестр, потрібний звіт руху учнів. Він відображає кількість дітей в класі на початок семестру, року та станом на кінець семестрів та року.

За цей звіт відповідає 2 файли у відображені /resourses/views/reports/student-moving/index.blade.php для форми (див. рис. 3.2) та /resourses/views/reports/student-moving/export.blade.php для генерації звіту (див. рис. 3.3).

В контролері створено 2 функції *public function studentsMoving* та *public function studentsMovingExport.*

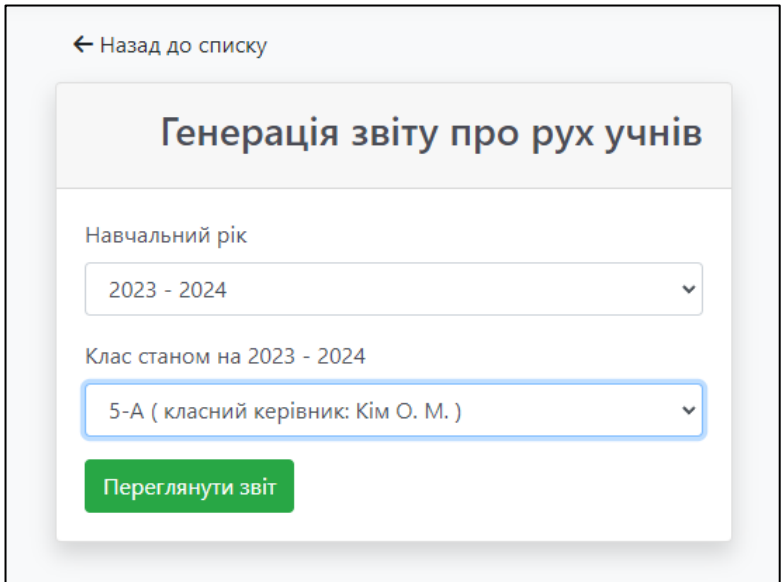

Рисунок 3.2 – Форма вибору класу для звіту руху учнів

| Зведена таблиця руху учнів 5-А класу за 2023 - 2024 навчальний рік |                         |              |              |
|--------------------------------------------------------------------|-------------------------|--------------|--------------|
|                                                                    |                         |              |              |
|                                                                    |                         |              |              |
|                                                                    | Кількість учнів у класі |              |              |
| Рух учнів класу                                                    | I семестр               | II семестр   | Pik          |
| Число учнів у класі на початок семестру (року)                     | 28                      | 25           | 28           |
| Прибуло за семестр (рік)                                           | 0                       | $\Omega$     | $\Omega$     |
| Вибуло за семестр (рік)                                            | 3                       | 0            | 3            |
| Число учнів у класі на кінець семестру (року)                      | 25                      | 25           | 25           |
| Кількість учнів, що вибули до інших шкіл                           | 3                       | $\Omega$     | 3            |
| Вибуло з інших причин                                              | 0                       | $\mathbf{0}$ | $\Omega$     |
| Не оцінено (не атестовано) з усіх предметів                        | 0                       | 0            | $\mathbf{0}$ |

Рисунок 3.3 – Згенерований звіт руху учнів

За підрахунок учнів, що прийшли та що вибули, відповідає функція studentMuving (див. рис. 3.4), яка отримує клас та навчальний рік, та на основі цього робить запити через допоміжні функції studentsFromDate, studentsAddDate, studentsLeftDate.

```
public function studentsMoving(SchoolClass $schoolClass, AcademicYearRepository $academicYearRepository,
string $academicYear, array $academicYearRanges)
€
     $ students = $schoolClass -> students;/** @var Carbon $firstSemesterEnd */
     $fullYear = $academicYearRepository->getDatesFromBySemester($academicYear, 0);<br>$firstSemester = $academicYearRepository->getDatesFromBySemester($academicYear,
                                                                                                                        -1):
     $twoSemester = $academicYearRepository->getDatesFromBySemester($academicYear, 2);
     $moving = [<br>'1-sem' => [<br>'start' => $this->studentsFromDate($schoolClass, $firstSemester['from']),<br>'add' => $this->studentsAddDate($schoolClass, $firstSemester),<br>'left' => $this->studentsLeftDate($schoolClass, $firstSemest
                 'add' => $this->studentsAddDate($schoolClass, $firstSemester),<br>'left' => $this->studentsAddDate($schoolClass, $firstSemester),
                 'total' => $this->studentsFromDate($schoolClass, $firstSemester['to']),
           ],<br>
'2-sem' => [<br>
'start' => $this->studentsFromDate($schoolClass, $twoSemester['from']),<br>
'add' => $this->studentsAddDate($schoolClass, $twoSemester),<br>
'left' => $this->studentsLeftDate($schoolClass, $twoSemester),
                 and => $this->studentsFromDucc($sth001c1ass, $twoSemester)<br>'add' => $this->studentsAddDate($schoolClass, $twoSemester),
                          => $this->studentsLeftDate($schoolClass, $twoSemester)
                 'total' => $this->studentsFromDate($schoolClass, $twoSemester['to']),
            ;<br>'year' => [<br>'start' => $this->studentsFromDate($schoolClass, $fullYear['from']),<br>'add' => $this->studentsAddDate($schoolClass, $fullYear),
                 'add' => $this->studentsAddDate($schoolClass, $fullYear),<br>'left' => $this->studentsLeftDate($schoolClass, $fullYear),
                 'total' => $this->studentsFromDate($schoolClass, $fullYear['to']),
           1.
     \mathbb{R}:
     return $moving:
-3
public function studentsFromDate($schoolClass, $data)
     return $schoolClass->students()
           ->where('started_school_at', '<=', $data)
           ->where(function ($builder) use ($data) {
                $builder
                       ->whereNull('left school at')
                      ->orWhere('left_school_at', '>', $data);
           33\rightarrowcount():
3
public function studentsAddDate($schoolClass, $data)
£.
     return $schoolClass->students()
           ->where(function ($builder) use ($data) {<br>$builder->whereBetween('started_school_at', [$data['from'],$data['to']]);
           33->count():
\mathcal{P}public function studentsLeftDate($schoolClass, $data)
х.
     return $schoolClass->students()
           ->where(function ($builder) use ($data) {
                $builder->whereBetween('left_school_at', [$data['from'],$data['to']]);
           \mathcal{Y}\rightarrowcount();
```
Рисунок 3.4 – Функції звіту руху учнiв

## <span id="page-30-0"></span>**3.4 Звіт «Вік учнів на початок першого та другого семестру**»

Досить часто є потреба у класного керівника надати інформацію на початок семестру про те, якій кількості дітей скільки років. Для цього реалізовано звіт «Вік учнів на початок першого та другого семестру». За роботу цього звіту відповідає 2 файли у відображені …/reports/agestudents/index.blade.php для форми (рис. 3.5) та …/reports/agestudents/export.blade.php для генерації звіту (рис. 3.6). В контролері створено 2 функції *public function ageStudents* та *public function ageStudentsExport.*

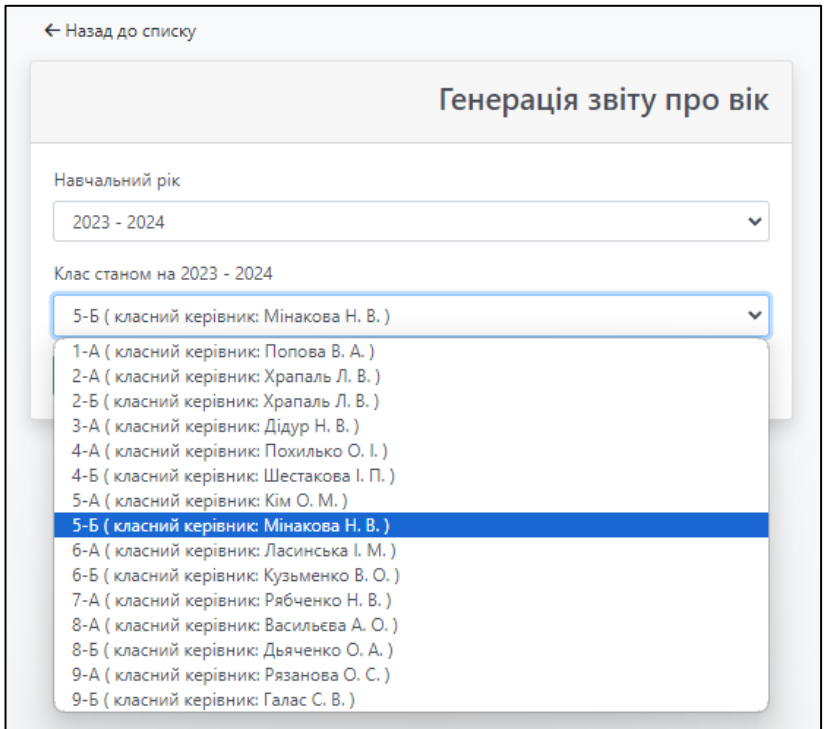

Рисунок 3.5 – Форма вибору класу для звіту про вік учнів

|                                                   |                    |                               | Вік учнів на 1 вересня та 1 січня |
|---------------------------------------------------|--------------------|-------------------------------|-----------------------------------|
| № Прізвище, ім'я та по батькові учня<br>(учениці) | Лата<br>народження | Повних років на<br>01.09.2023 | Повних років на<br>01.01.2024     |
| Авдієнко Лаура Іванівна                           | 17.05.2013         | 10 pokis                      | 10 pokis                          |
| Арутюнян Мікаель Давидович                        | 15.11.2012         | 10 pokis                      | 11 років                          |
| Афтинюк Амалія Євгенівна                          | 21.04.2013         | 10 pokis                      | 10 pokiB                          |
| Бардадін Максим Вікторович                        | 15.07.2013         | 10 pokis                      | 10 poxis                          |
| Білик Матвій Маратович                            | 18.08.2013         | 10 pokis                      | 10 pokis                          |
| Булейко Анастасія Андріївна                       | 07.02.2012         | 11 років                      | 11 pokis                          |
| Гартунг Вероніка Дмитрівна                        | 18.06.2013         | 10 pokis                      | 10 pokis                          |
| Демідов Владислав Валерійович                     | 21.07.2013         | 10 pokis                      | 10 poxis                          |
| Єгунова Ганна Артурівна                           | 09.12.2012         | 10 pokis                      | 11 років                          |
| 10 Ковальчук Гліб Сергійович                      | 13.10.2012         | 10 pokis                      | 11 років                          |
| 11 Колеснікова Арина Артурівна                    | 04.04.2013         | 10 pokis                      | 10 pokis                          |
| 12 Кочеткова Поліна Генналіївна                   | 07 12 2012         | 10 pokis                      | 11 років                          |
| 13 Кузьмін Дмитро Євгенович                       | 16.06.2012         | 11 років                      | 11 pokis                          |
| 14 Лазарєв Артем Станіславович                    | 28.02.2013         | 10 років                      | 10 pokis                          |
| 15 Маковецький Максим Владиславович               | 10.04.2013         | 10 років                      | 10 poxis                          |

Рисунок 3.6 – Згенерований звіт віку учнів

Для визначення віку учнів у моделі app/models/student.php було створено функцію getAgeForDate (рис. 3.7). Функція отримує першим параметром дату народження, а другим дату на яку треба порахувати, у відповідь повертає ціле число років на вказану дату.

Рисунок 3.7 – Функція отримання віку дитини

## <span id="page-32-0"></span>**3.5 Звіт вчителя-предметника**

Для визначення якості викладання вчителя предметника використовується звіт Вчителя-предметника, в який потрапляють усі оцінки, які викладач ставить дітям, і на основі цих оцінок формується звіт, скільки у класі дітей навчається на високому рівні (В), скільки на достатньому (Д), скільки на середньому (С) і скільки на початковому рівні (в NetSchool помилково написали замість П літеру Н). На рисунку 3.8 зображено зразок із сервісу NetSchool, по якому було розроблено звіт в системі (див. рис. 3.9).

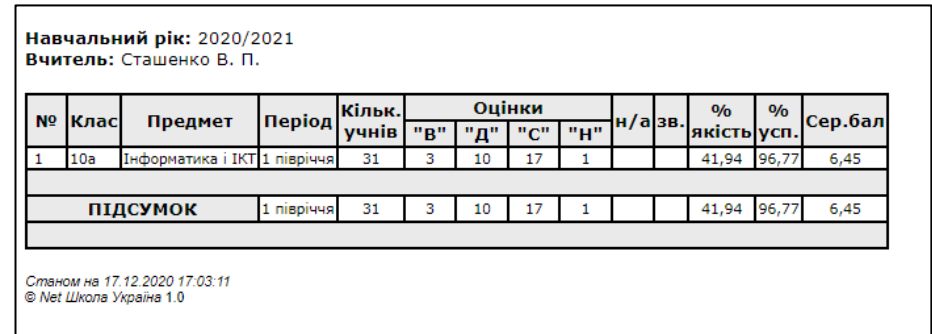

Рисунок 3.8 – Звіт вчителя-предметника з системи NetSchool

zal.e-school-crm.com/reports/teacher-export

|   |         | Учитель: Марія ЛЕВІТІНА<br>Навчальний рік: 2022 - 2023                                                              |                   |                    |                 |        |             |          |           |          |                         |             |          |
|---|---------|----------------------------------------------------------------------------------------------------|-------------------|--------------------|-----------------|--------|-------------|----------|-----------|----------|-------------------------|-------------|----------|
|   | №  Клас | Предмет                                                                                                    | Період            | Кількість<br>учнів |                 | Д      | Опінки<br>с | H        | $H/a$ 3B. |          | $\frac{9}{6}$<br>якість | 0/6<br>vсп. | Сер.бал  |
|   |         |                                                                                                    | <b>I</b> семестр  | 14                 | В<br>2          | 9      | 2           | ı        | $\bf{0}$  | $\bf{0}$ | 78.57                   | 92.86       | 7.71     |
| 1 |         | 6-А Англійська мова / 1 група                                                                                       | <b>II</b> семестр | 15                 | 5               | 4      | 6           | 0        | 0         | $\bf{0}$ | 60                      | 100         | 7.6      |
|   |         |                                                                                                    | Річна             | 15                 | 4               | 6      | 5           | 0        | $\bf{0}$  | $\bf{0}$ | 66.67                   | 100         | 7.93     |
|   |         |                                                                                                    |                   |                    |                 |        |             |          |           |          |                         |             |          |
|   |         |                                                                                                    | <b>I</b> семестр  | 16                 | 5               | 3      | 4           | 4        | $\bf{0}$  | $\bf{0}$ | 50                      | 75          | 6.5      |
| 2 |         | 7-А Англійська мова / 1 група                                                                                       | <b>II</b> семестр | 15                 | 3               | 5      | 3           | 4        | 0         | $\bf{0}$ | 53.33                   | 73.33       | 6.6      |
|   |         |                                                                                                    | Річна             | 16                 | 4               | 4      | 4           | 4        | $\bf{0}$  | $\bf{0}$ | 50                      | 75          | 6.44     |
|   |         |                                                                                                    |                   |                    |                 |        |             |          |           |          |                         |             |          |
|   |         |                                                                                                    | <b>І</b> семестр  | 14                 | 4               | 5      | 5           | 0        | 0         | $\bf{0}$ | 64.29                   | 100         | 7.71     |
| 3 |         | 7-А Англійська мова / 2 група                                                                                       | <b>II</b> семестр | 14                 | ı               | 7      | 6           | 0        | $\bf{0}$  | $\bf{0}$ | 57.14                   | 100         | 6.86     |
|   |         |                                                                                                    | Річна             | 14                 | 2               | $\tau$ | 5           | $\bf{0}$ | $\bf{0}$  | $\bf{0}$ | 64.29                   | 100         | 7.57     |
|   |         |                                                                                                    |                   |                    |                 |        |             |          |           |          |                         |             |          |
| 4 |         | $\mid$ 7-А $\parallel$ індивідуальні заняття з англійської мови $\stackrel{\scriptscriptstyle \square}{\mid}$ Річна | <b>І</b> семестр  |                    |                 |        |             |          |           |          | $\bf{0}$                | 0           | $\bf{0}$ |
|   |         |                                                                                                    |                   |                    |                 |        |             |          |           |          | 0                       | 0           | $\bf{0}$ |
|   |         |                                                                                                    |                   |                    |                 |        |             |          |           |          |                         |             |          |
|   |         |                                                                                                    | <b>I</b> семестр  | 21                 | 3               | 4      | 9           | 5        | $\bf{0}$  | $\bf{0}$ | 33.33                   | 76.19       | 5.67     |
| 5 |         | 8-Б Англійська мова                                                                                                 | <b>II</b> семестр | 20                 | 2               | 5      | 10          | 3        | $\bf{0}$  | $\bf{0}$ | 35                      | 85.         | 5.6      |
|   |         |                                                                                                    | Piчна             | 21                 | $\mathbf{3}$    | 5      | $_{\rm ll}$ | 2        | $\bf{0}$  | $\bf{0}$ | 38.1                    | 90.48       | 6        |
|   |         |                                                                                                    |                   |                    |                 |        |             |          |           |          |                         |             |          |
|   |         |                                                                                                    | <b>І</b> семестр  | 65                 | 14 <sup>°</sup> | 21     | 20          | 10       | $\bf{0}$  | $\bf{0}$ | 57                      | 86          | 6.9      |
|   |         | ПІДСУМОК                                                                                                    | <b>II</b> семестр | 64                 | $\rm n$         | 21     | 25          | 7        | $\bf{0}$  | $\bf{0}$ | 51                      | 90          | 6.67     |
|   |         |                                                                                                    | Річна             | 66                 | 13              | 22     | 25          | 6        | $\bf{0}$  | $\bf{0}$ | 55                      | 91          | 6.99     |

Рисунок 3.9 – Звіт вчителя-предметника з системи eSchoolCRM

Звіт складається із 2 файлів /resourses/views/reports/teacher.blade.php, що відповідає за форму вибору року навчання, вчителя-предметника, предметів які він викладає (див. рис. 3.10), та класів у яких він викладає, та /resourses/views/reports/teacher-export.blade.php генерацією звіту.

Для формування даних звіту використовується запит в БД з такими параметрами. В майбутньому буде перероблено на використання окремих функцій, так як цей підхід виявився не зовсім раціональним і час на запит до БД досить великий.

Частина коду, що відповідає за запит до БД та формування потрібного масиву, наведена на рисунку 3.11.

 $\blacksquare$ 

 $\mathbf{D}$ 

☆

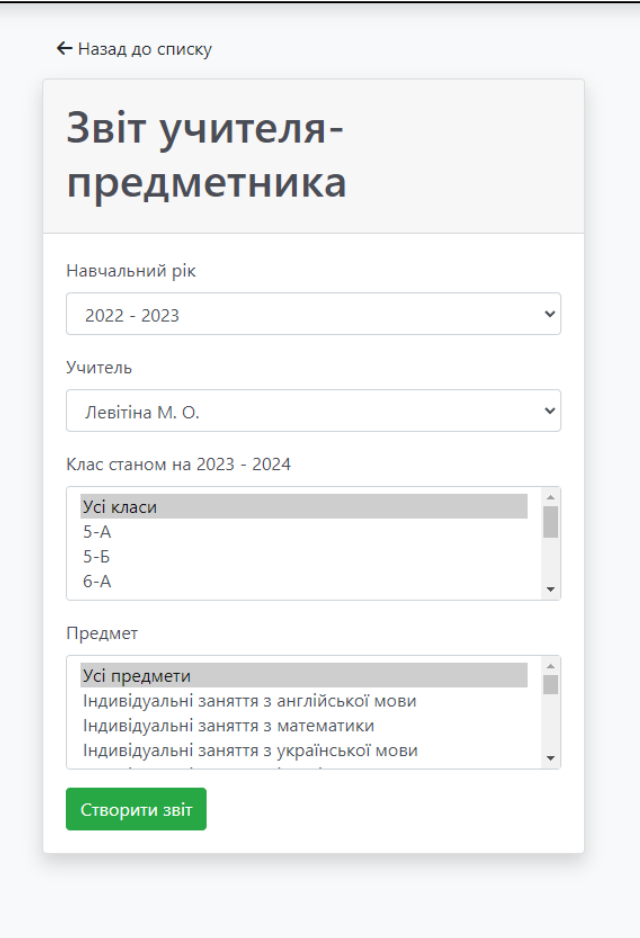

Рисунок 3.10 – Форма вибору для звіту вчителя-предметника

```
$marksReportBase = DB::table('calendar_marks')
      ->select([
             'calendar_plan_id',<br>'calendar_special_lesson_id',<br>DB::raw('COUNT(mark != "") as students_count'),
             DB::raw('SUM(IF(mark >= 10 AND mark <= 12, 1, 0)) as high_marks'),<br>DB::raw('SUM(IF(mark >= 7 AND mark <= 9, 1, 0)) as average_marks'),
             DB::raw('SUM(IF(mark >= 4 AND mark <= 6, 1, 0)) as bad_marks'),
             DB::raw( SUM(IF(mark >= 4 AND mark <= 6, 1, 0)) as bad_marks ),<br>DB::raw('SUM(IF(mark >= 1 AND mark <= 3, 1, 0)) as lowest_marks'),<br>DB::raw('SUM(IF(mark = "H/a", 1, 0)) as na_marks'),<br>DB::raw('SUM(IF(mark = "38", 1, 0)) as
             DB::raw('SUM(IF(mark >= 1 AND mark <= 3, 1, 0)) as lowest_marks'),<br>DB::raw('AVG(mark) as average_mark')
      \left| \right\rangle->whereIn('calendar_special_lesson_id', $specialLessonsIds)
      ->whereIn('calendar_plan_id', $calendarPlans->pluck('id'))<br>->groupBy('calendar_plan_id', 'calendar_special_lesson_id')
      \rightarrowget();
$marksReport = [];
foreach ($marksReportBase as $mark) {
      $marksReport[$mark->calendar_plan_id][$mark->calendar_special_lesson_id] = $mark;
ŀ
```
## <span id="page-35-0"></span>**3.6 Звіт «Підсумки успішності класу за навчальний період»**

Більш розгорнутий варіант звіту, це звіт успішності класу за навчальний період (І семестр, ІІ семестр, Річна, ДПА).

За відображення відповідають файли …/reports/results-classsuccess.blade.php – форма (рис. 3.12) та .../reports/results-class-successexport.blade.php – файл генерації (див. рис. 3.13), а у контролері створено дві функції *public function resultsClassSuccess* та *public function resultsClassSuccessExport.*

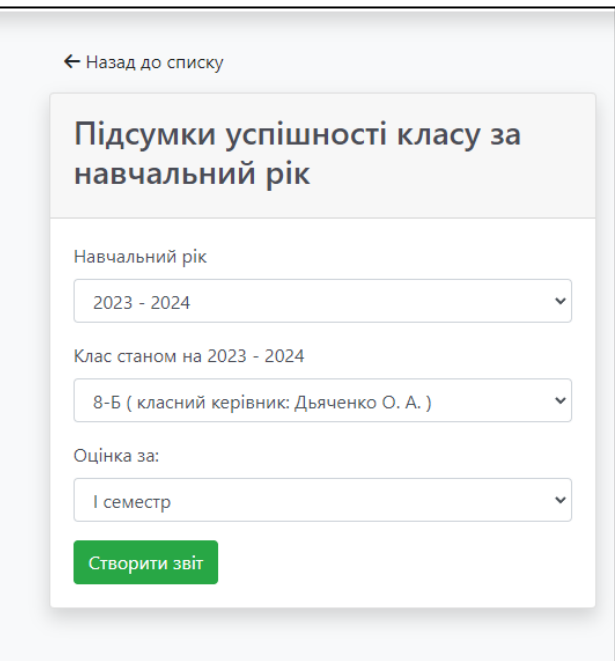

Рисунок 3.12 – Форма генерації звіту **«**Підсумки успішності класу за навчальний рік**»**

Тут відображаються оцінки всіх учнів по всім предметам, з підрахунком середньої оцінки кожного учня, його рівня. Внизу таблиці підраховується успішність та якість класу по кожному предмету та середній бал серед усіх учнів.

Також відображається кількість учнів, які мають високий, достатній, середній чи початковий рівень.

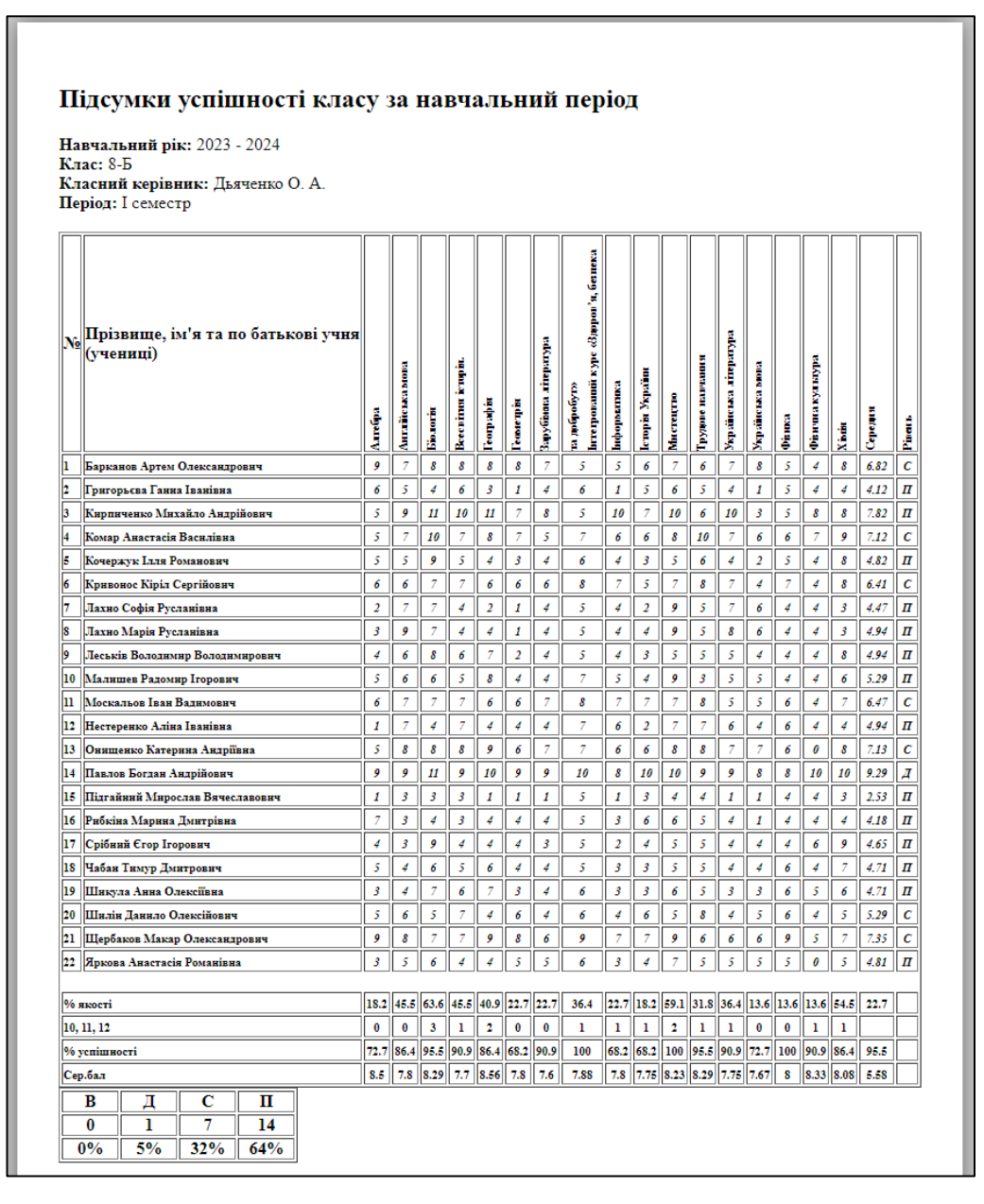

Рисунок 3.13 – Підсумки успішності класу за навчальний період

## <span id="page-36-0"></span>**3.7 Звіт класного керівника**

Ще одним корисним звітом для вчителів, а саме класних керівників, є звіт класного керівника. Суть цього звіту, зібрати статистику по семестровим, або ж середнім тематичним оцінкам (саме так визначається майбутня семестрова оцінка), та вивести все у зручній формі класному керівнику, щоб вчасно допомогти дитині підтягнути знання до бажаного рівня успішності навчальних досягнень.

В цьому звіті ми отримуємо усі тематичні оцінки учня, а також усі семестрові оцінки (семестр обирається у початковій формі, де обирається також клас).

Для адміністрації доступні усі класи, в той час як класному керівнику доступний лише той клас, в якому він являється керівником.

За вивід інформації відповідає 2 файли:

- …/classroom-teacher.blade (дані формуються функцією classroomTeacher у контролері звітів) – показує форму вибору року, класу, типу оцінки (І семестр, ІІ семестр, Річна, ДПА) (рис. 3.14);
- …/ classroom-teacher-export.blade (дані формуються функцією classroomTeacherExport та допоміжними processMarksReport та arrayToText) – формує таблицю з результатами учнів, вказуючи успішність кожного відношенням до тої чи іншої групи (рис. 3.15).

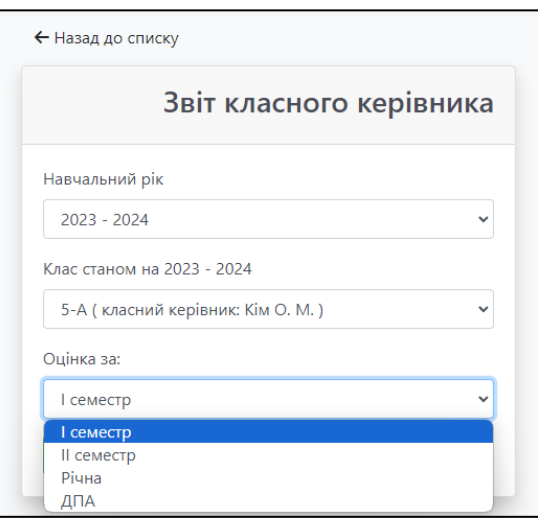

Рисунок 3.14 – Форма генерації звіту «Звіт класного керівника»

Як видно з рисунку 3.15, звіт в такому вигляді дозволяє розуміти, яка дитина може претендувати на вищий рівень, і який саме предмет треба підтягнути, також наводячи на прізвище дитини, ми бачимо всі її оцінки по всім предметам в цьому періоді.

Також знизу таблиці формується статистика абсолютної успішності (ті діти, які навчаються на 7-12) та якісна успішність (ті діти, які не мають оцінок нижчих за 4 бали). Також є строка, яка показує дітей, які з якоїсь причини не отримали оцінку по предмету взагалі (це дозволяє оперативно бачити інформацію, та дозволяє допомагати дитині підтягнути свої оцінки).

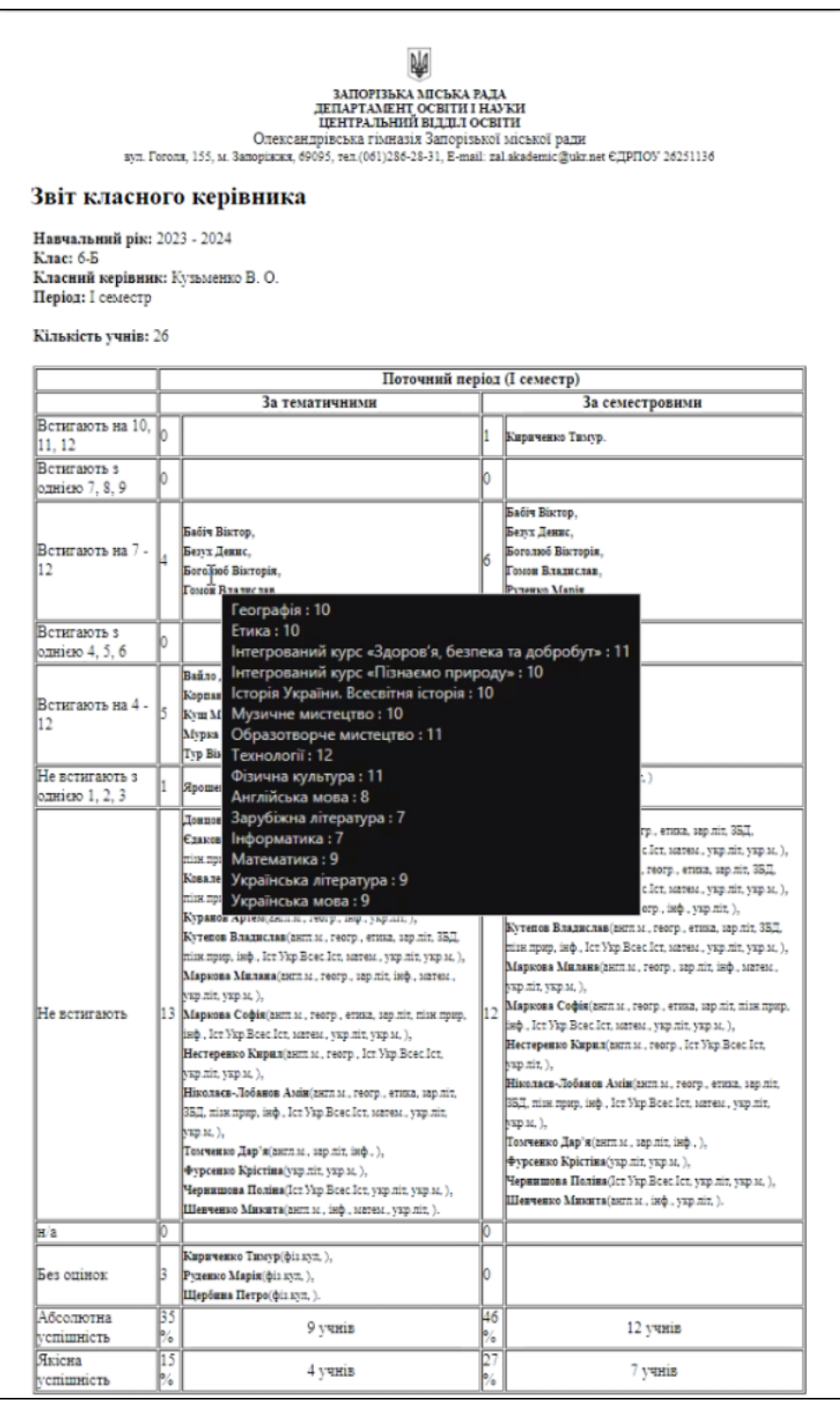

Рисунок 3.15 – Таблиця Звіт класного керівника

В додатку А представлено код основних функцій, які формують масив даних. Функція arrayToText необхідна, що б отримати з масиву предметів та оцінок, текстову строку, яка в подальшому передається параметром title при виводі ПІБ учня, дозволяючи переглянути всі оцінки при наведенні на ПІБ дитини.

#### <span id="page-39-0"></span>**3.8 Сертифікат НУШ для 5-6 класу**

Необхідність сертифікатів про проходження навчання Нової української школи (НУШ) для учнів 5-6 класів може бути обумовлена кількома чинниками [5]. Розглянемо їх детальніше.

**Впровадження нової освітньої програми.** Уряд України може вирішити впровадження нової освітньої програми, такої як Нова українська школа. У такому разі вимагаються сертифікати для підтвердження того, що учні успішно пройшли навчання за цією програмою.

**Підвищення якості освіти.** Органи освіти можуть вважати необхідним встановити стандарти для оцінки якості освіти учнів, які навчаються за НУШ. Сертифікати про проходження навчання можуть бути одним із способів оцінки цієї якості.

**Підтримка вчителів та батьків.** Вчителі та батьки можуть вимагати сертифікати як доказ успішного проходження навчання для своїх учнів чи дітей. Це може бути корисним для моніторингу та оцінки прогресу у навчанні.

**Мотивація для учнів.** Вимога про отримання сертифікатів може стати мотивацією для учнів навчатися краще та досягати високих результатів у навчанні.

У будь-якому випадку, необхідність сертифікатів про проходження навчання НУШ для учнів 5-6 класів може бути обумовлена потребою в оцінці та підтримці нової освітньої програми [13].

До створення цього сертифікату в системі ESchoolCRM сертифікати

заповнювалися вручну (рис. 3.16) або ручкою, або в шаблоні MS Excel та роздруковувалося [6].

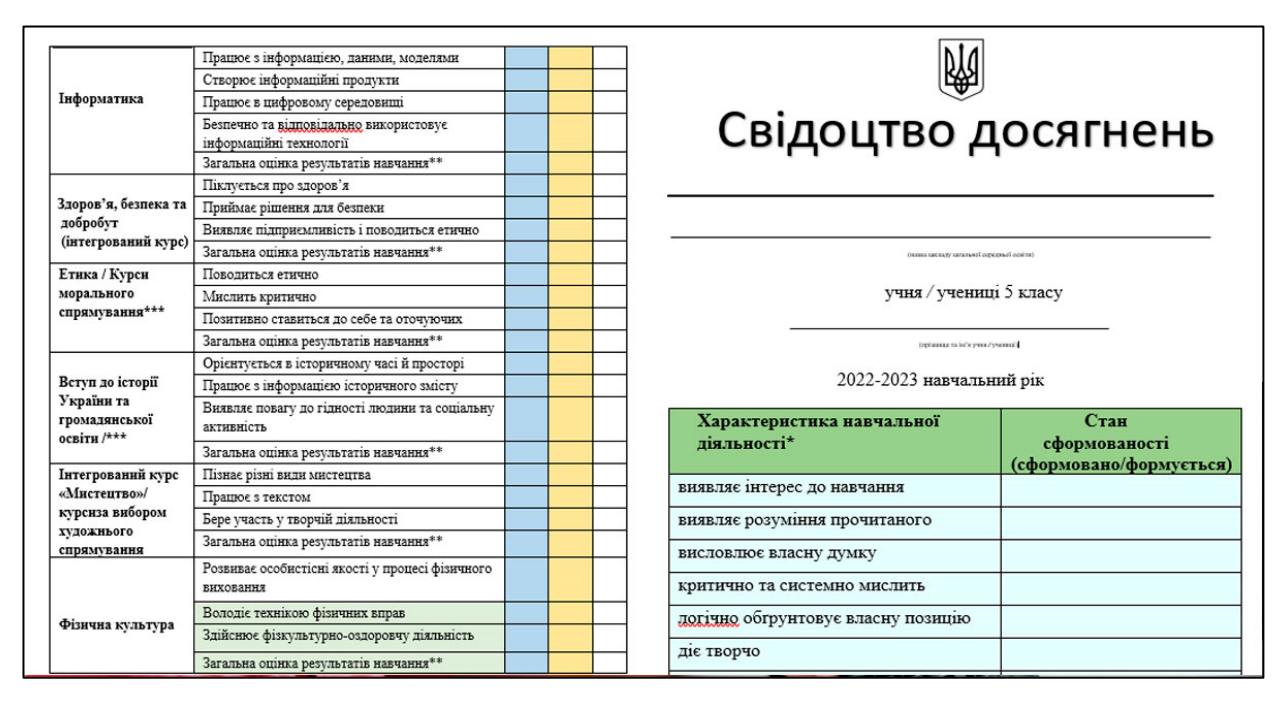

Рисунок 3.16 – Бланк свідоцтва досягнень НУШ 5-6 клас (паперовий)

Даний сертифікат має в контролері 5 функції та 4 сторінки у …/reports/sertificate-nush.

*Перша*: index.blade.php (дані у форму відправляються з функції public function sertificateNush) – дана функція обмежує список класів до 5-6 класів для адміністрації та для класних керівників лише для їх класу (рис. 3.17).

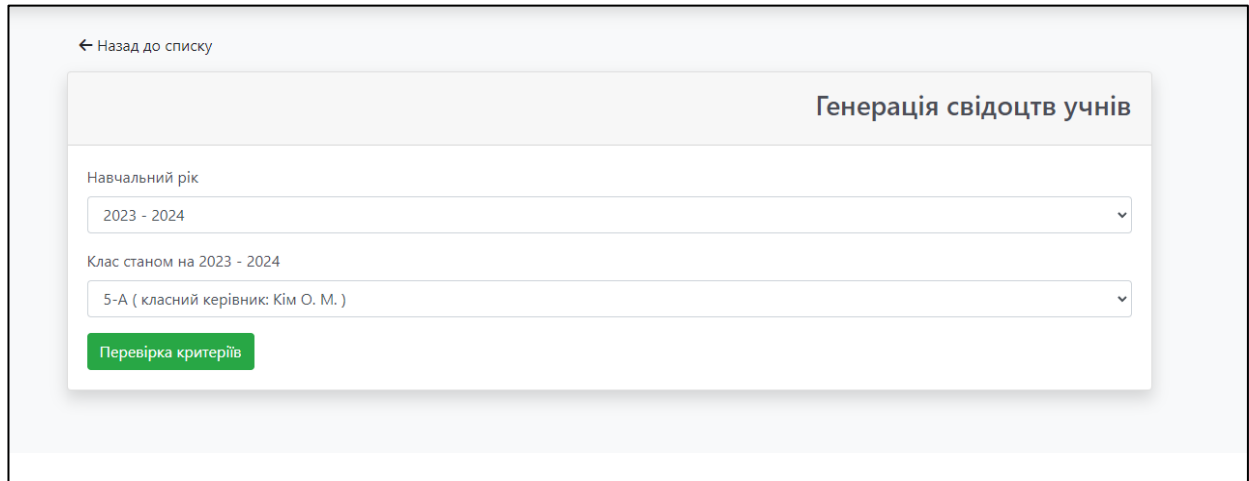

Рисунок 3.17 – Форма свідоцтва досягнення учнів НУШ 5-6 клас

*Друга:* show-criteria.blade.php (данні у форму відправляються з функції public function sertificateNushCriteria) – відображає список учнів та степінь заповнення критеріїв, також має 2 кнопки: редагувати та згенерувати сертифікат (рис. 3.18).

|                 | Критериї учнів                 |         |                                  |                                  |                              |                                      |                                                              |            |                                                |                                                         |               |                               |                    |                                      |              |                        |
|-----------------|--------------------------------|---------|----------------------------------|----------------------------------|------------------------------|--------------------------------------|--------------------------------------------------------------|------------|------------------------------------------------|---------------------------------------------------------|---------------|-------------------------------|--------------------|--------------------------------------|--------------|------------------------|
|                 |                                |         |                                  | Критерії оцінювання              |                              |                                      |                                                              |            |                                                |                                                         |               |                               |                    |                                      |              |                        |
| N <sub>2</sub>  | ПІБ                            | Клас    | ę<br>Виявляє інтерес<br>навчання | Виявляє розуміння<br>прочитаного | ay MKy<br>власну<br>Висловлю | системно<br>g<br>Критично<br>мислить | $\pmb{\omega}$<br>обґрунтову<br>позицію<br>Логічно<br>власну | Aic raopuo | B<br>Виявляє ініціативу<br>навчання<br>mpoueci | $\mathbf{v}$<br><b>Kepy</b><br>Конструктивно<br>миціями | Оцінює ризики | Самостійно приймає<br>рішення | Розв'язує проблеми | іншими<br>$\mathbf{m}$<br>Criempayoe |              |                        |
|                 | Бобирь Ілля Олександрович      | $6 - A$ | c                                | C                                | C.                           | c                                    | $\epsilon$                                                   | Ф          | $\mathsf{C}$                                   | ċ                                                       | $\Phi$        | $\Phi$                        | $\Phi$             | φ                                    | В Редагувати | В Сформувати свідоцтво |
| 2               | Бобков Володимир Володимирович | $6 - A$ | C                                | C                                | C.                           | $\epsilon$                           | $\epsilon$                                                   | $\epsilon$ | C.                                             | Ċ                                                       | c             | $\epsilon$                    | C                  | c                                    | В Редагувати | В Сформувати свідоцтво |
|                 | Григорян Тігран Артурович      | $6 - A$ | Ф                                | ф                                | Ф                            | $\Phi$                               | $\Phi$                                                       | Ф          | $\Phi$                                         | Ф                                                       | Ф             | Ф                             | φ                  | φ                                    | В Редагувати | В Сформувати свідоцтво |
| 4               | Денисова Анастасія Максимівна  | $6 - A$ | Ф                                | Ф                                | Ф                            | $\Phi$                               | $\Phi$                                                       | $\Phi$     | $\Phi$                                         | Ф                                                       | $\Phi$        | Φ                             | $\Phi$             | Ф                                    | В Редагувати | В Сформувати свідоцтво |
| 5               | Деняк Станіслав Ігорович       | $6 - A$ | C                                | C                                | C                            | $\Phi$                               | c                                                            | $\epsilon$ | C                                              | Φ                                                       | $\Phi$        | C                             | $\epsilon$         | C                                    | • Редагувати | В Сформувати свідоцтво |
| 6               | Дуда Іван Андрійович           | $6 - A$ | Φ                                | Φ                                | Φ                            | $\Phi$                               | $\Phi$                                                       | $\epsilon$ | Φ                                              | Ċ                                                       | Φ             | $\epsilon$                    | $\mathsf{C}$       | $\mathsf{C}$                         | В Редагувати | В Сформувати свідоцтво |
| 7               | Ємельяненко Артем Олексійович  | $6 - A$ | Φ                                | Φ                                | $\Phi$                       | $\Phi$                               | $\Phi$                                                       | $\Phi$     | Φ                                              | $\Phi$                                                  | $\Phi$        | $\Phi$                        | $\Phi$             | Φ                                    | В Редагувати | В Сформувати свідоцтво |
| 8               | Ігнатенко Давид Олександрович  | $6 - A$ | Φ                                | $\Phi$                           | $\Phi$                       | $\Phi$                               | $\Phi$                                                       | $\Phi$     | $\Phi$                                         | Ф                                                       | $\Phi$        | $\Phi$                        | $\Phi$             | Ф                                    | В Редагувати | В Сформувати свідоцтво |
| 9               | Іщук Кароліна Русланівна       | $6 - A$ |                                  |                                  |                              |                                      |                                                              |            |                                                |                                                         |               |                               |                    |                                      | В Редагувати | В Сформувати свідоцтво |
| 10 <sup>1</sup> | Карпенко Вікторія Сергіївна    | $6 - A$ | C                                | Φ                                | C.                           | $\Phi$                               | C                                                            | $\epsilon$ | $\mathsf{C}$                                   | Φ                                                       | C             | C                             | C                  | C                                    | • Редагувати | В Сформувати свідоцтво |

Рисунок 3.18 – Критерії учнів

*Третя:* form.blade.php (данні у форму відправляються з функції public function sertificateNushCriteriaForm, а зберігає функція public function sertificateNushCriteriaSave) – відображає форму з критеріями та варіантами формується та має кнопку збереження даних, яка викликає відповідну функцію (рис. 3.19).

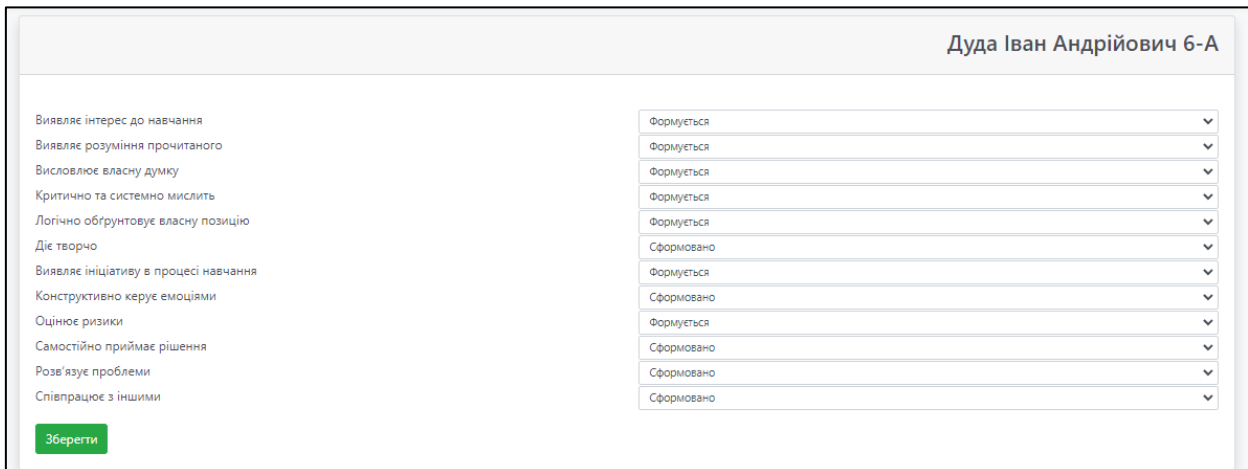

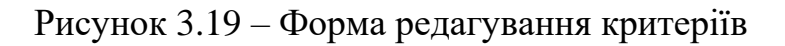

*Четверта:* export.blade.php (данні у форму відправляються з функції public function sertificateNushExport) – отримує від попередньої сторінки id учня та формує для нього сертифікат.

Тип оцінок, які мають бути виставлені, заздалегідь додаються у налаштуваннях предметів школи (рис. 3.20).

Оцінки в сертифікат проставляються з відповідних виставлених оцінок в кожному журналі (рис. 3.21).

| Коротка назва | Тип           | Оцінки предмету                               |
|---------------|---------------|-----------------------------------------------|
|               | $\checkmark$  |                                               |
| алг.          | Інваріативний | Зошит                                         |
| англ.м.       | Інваріативний | Аудіювання, Говоріння, Зошит, Письмо, Читання |
| біол.         | Інваріативний |                                               |
|               | Інваріативний |                                               |

Рисунок 3.20 – Налаштуваннях предметів школи

|                        | 01 | 08 | 15               | 22 | 29 | 06               | <b>Тематична</b><br>î | 13 | 20               | 03 | 10 | 17               |    | $24 \ 01$ | 08               | 15               | 1 Тематична    | <b>GO</b><br>盲   | C302             | <b>1 C303</b>  | <b>Treasecrip</b> | Скоригована |
|------------------------|----|----|------------------|----|----|------------------|-----------------------|----|------------------|----|----|------------------|----|-----------|------------------|------------------|----------------|------------------|------------------|----------------|-------------------|-------------|
|                        | 09 | 09 | 09               | 09 | 09 | 10               | a                     | 10 | 10               |    |    | 11 11 11         | 11 | 12        | 12 <sup>2</sup>  | 12               | £              | ø                | ī                | ø              | з                 | î           |
| 1. Бобирь Ілля         |    |    | 10 <sup>10</sup> |    |    | 10 <sup>°</sup>  | 10                    |    | 10 <sup>°</sup>  |    |    | 10 <sup>10</sup> |    |           | 10 <sup>10</sup> | 10 <sub>10</sub> | 10             | 10               | 10 <sup>°</sup>  | 11             | lo.               |             |
| 2. Бобков Володимир    |    |    | 10               |    |    | 10 <sup>°</sup>  | 10                    |    | 10 <sup>10</sup> |    |    | 10 <sub>10</sub> |    |           | 1                | 10 <sub>10</sub> | 10             | 10 <sub>10</sub> | 10 <sup>10</sup> | 10             | lо                |             |
| 3. Денисова Анастасія  |    |    | 1.               |    |    | 1                | 1                     |    | 1.               |    |    | 10               |    |           | 6                | 6                | 6              | 6                | 5                | 4              |                   |             |
| 4. Деняк Станіслав     |    |    | 9                |    |    | 10 <sup>10</sup> | 10                    |    | 10 <sup>10</sup> |    |    | 10               |    |           | 10               | 10               | 10             | 10               | 10               | 10             | lo.               |             |
| 5. Ємельяненко Артем   |    |    | 5                |    |    | 10               | $\overline{8}$        |    | 1.               |    |    | 10               |    |           | 6                | 6                | $6\phantom{a}$ | $\overline{7}$   | 8                | 7              |                   |             |
| 6. Ігнатенко Давид     |    |    | 1                |    |    | 1                | 1                     |    | 1                |    |    | 1.               |    |           | 1.               | 1.               | 1              | $\overline{2}$   | $\overline{2}$   | 2              |                   |             |
| 7. Іщук Кароліна       |    |    |                  |    |    |                  |                       |    |                  |    |    | 10 <sup>10</sup> |    |           | 10 <sup>10</sup> | 10               | 10             | 10               | 10               | 10             | lo.               |             |
| 8. Карпенко Вікторія   |    |    | 7                |    |    | 1.               | $\overline{4}$        |    | 10 <sup>10</sup> |    |    | 10               |    |           | 10               | 10               | 10             | $\overline{7}$   | 7                | 7              |                   |             |
| 9. Кирпиченко Ангеліна |    |    | 1.               |    |    | 10 <sup>°</sup>  | 6                     |    | 1.               |    |    | 1.               |    |           | 1.               | 1.               | 1              | 4                | 4                | 4              |                   |             |
| 10. Кобенко Богдан     |    |    | 6                |    |    | 6                | 6                     |    | 6                |    |    | 6.               |    |           | 6                | 6                | 6              | 6                | 6                | 6              |                   |             |
| 11. Котляр Матвій      |    |    | 6                |    |    | 6                | $\overline{A}$        |    | 6                |    |    | 6                |    |           | 6                | 6                | 6              | 6                | 6                | 6              |                   |             |
| 12. Кузьменко Іван     |    |    | 1                |    |    | 10               | 6                     |    | 1.               |    |    | 10               |    |           | 6                | 6                | $6\phantom{a}$ | 6                | $\overline{7}$   | 7              |                   |             |
| 13. Лавренюк Софія     |    |    | 1.               |    |    | 9                | 5                     |    | 1.               |    |    | 1.               |    |           | 1                | 1                | 1              | 6                | 6                | 6              |                   |             |
| 14. Литвинова Вероніка |    |    | 6                |    |    | 10               | 8                     |    | 1.               |    |    | 10 <sup>10</sup> |    |           | 6                | 6                | $6\phantom{a}$ | $\overline{7}$   | 7                | $\overline{7}$ |                   |             |
| 15. Мороз Анастасія    |    |    | 9                |    |    | 10 <sup>°</sup>  | 10                    |    | 10               |    |    | 10               |    |           | 10 <sup>°</sup>  | 10               | 10             | 10 <sup>2</sup>  | 10 <sup>°</sup>  | 10             | lо                |             |

Рисунок 3.21 – Спеціальні оцінки в журналі

Сертифікат кожного разу формується заново, тому всі зміни в журналах (рис. 3.21) та критеріях відображаються одразу (див. рис. 3.22).

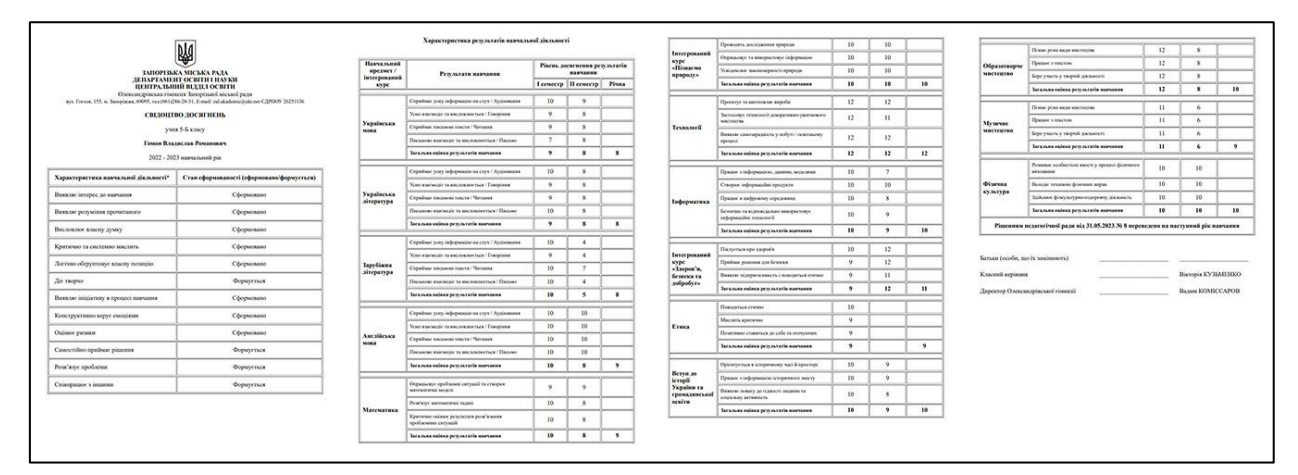

Рисунок 3.22 – Згенерований сертифікат учня

## <span id="page-43-0"></span>**3.9 Табель успішності учнів**

Паралельно з сертифікатами для 5-6 класів, для 7-9 класів був розроблений табель успішності. За основу був взятий паперовий табель, куплений в книжній лавці (рис. 3.23). Зараз він реалізований, як полотно з табелями для всіх учнів (рис. 3.24), але в планах зробити можливість скачувати табель кожного учня окремо.

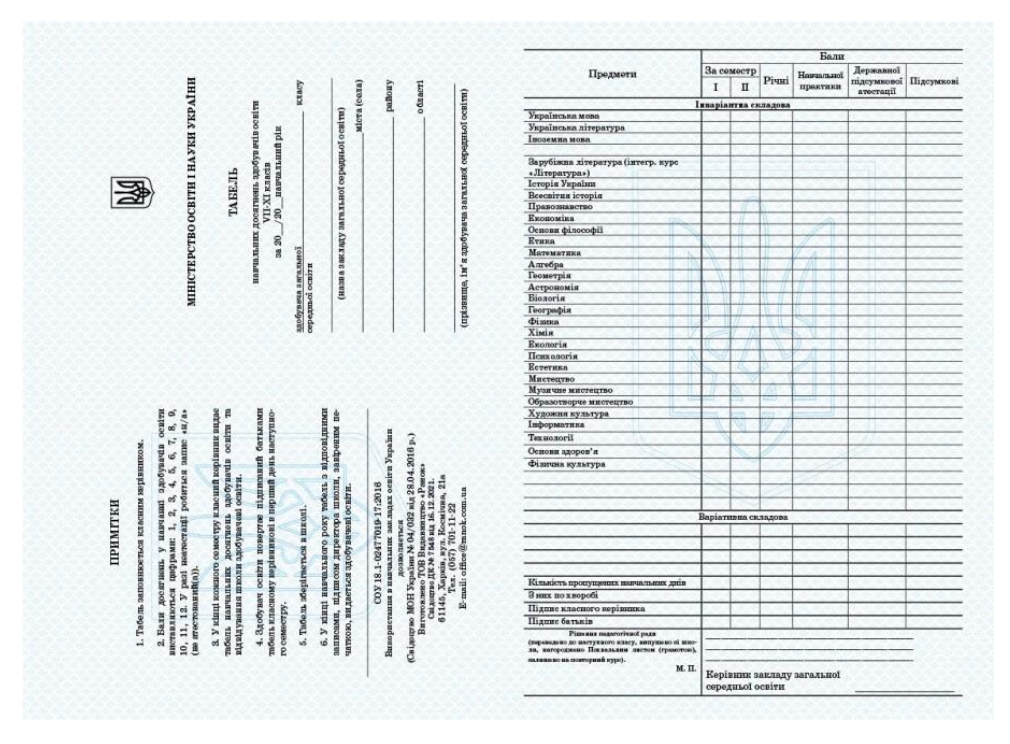

Рисунок 3.23 – Паперовий табель

|                                                       | ЗАПОРІЗЬКА МІСЬКА РАЛА      |                                                             |                      |             |   |                                                                                                    |                             |                                                             |                         |             |  |  |  |  |  |  |
|-------------------------------------------------------|-----------------------------|-------------------------------------------------------------|----------------------|-------------|---|----------------------------------------------------------------------------------------------------|-----------------------------|-------------------------------------------------------------|-------------------------|-------------|--|--|--|--|--|--|
|                                                       | ЛЕПАРТАМЕНТ ОСВІТИ І НАУКИ  |                                                             |                      |             |   | ЗАПОРІЗЬКА МІСЬКА РАЛА<br>ЛЕПАРТАМЕНТ ОСВІТИ І НАУКИ                                                                                                    |                             |                                                             |                         |             |  |  |  |  |  |  |
|                                                       |                             |                                                             |                      |             |   | ЦЕНТРАЛЬНИЙ ВІЛЛІЛ ОСВІТИ                                                                                                    |                             |                                                             |                         |             |  |  |  |  |  |  |
|                                                       | ЦЕНТРАЛЬНИЙ ВІДДІЛ ОСВІТИ   |                                                             |                      |             |   |                                                                                                    |                             |                                                             |                         |             |  |  |  |  |  |  |
| Олександрівська гімназія Запорізької міської ради     |                             |                                                             |                      |             |   | Олександрівська гімназія Запорізької міської ради                                                                                                    |                             |                                                             |                         |             |  |  |  |  |  |  |
|                                                       |                             |                                                             |                      |             |   | вул. Гоголя, 155, м. Запоріжжя, 69095, тел.(061)286-28-31, Е-mail: zal.akademic@ukr.net ЄДРПОУ вул. Гоголя, 155, м. Запоріжжя, 69095, тел.(061)286-28-31, Е-mail: zal.akademic@ukr.net ЄДРПОУ |                             |                                                             |                         |             |  |  |  |  |  |  |
|                                                       | 26251136                    |                                                             |                      |             |   |                                                                                                    | 26251136                    |                                                             |                         |             |  |  |  |  |  |  |
|                                                       | Табель успішності учня      |                                                             |                      |             |   |                                                                                                    | Табель успішності учня      |                                                             |                         |             |  |  |  |  |  |  |
|                                                       | Навчальний рік: 2022 - 2023 |                                                             |                      |             |   |                                                                                                    | Навчальний рік: 2022 - 2023 |                                                             |                         |             |  |  |  |  |  |  |
| Прізвище, ім'я учня: Алексєєв Єгор Денисович          |                             |                                                             |                      | Клас: 8-А   |   | Прізвище, ім'я учня: Артимішина Світлана Олексіївна                                                                                                    |                             |                                                             |                         | Клас: 8-А   |  |  |  |  |  |  |
| Предмети                                              |                             | Бали                                                        |                      |             |   | Предмети                                                                                                    |                             | Бали                                                        |                         |             |  |  |  |  |  |  |
|                                                       | <b>І</b> семестр            | П семестр                                                   | Piuna                | <b>JITA</b> |   |                                                                                                    | <b>I</b> семестр            | П семестр                                                   | Piuna                   | <b>IIIA</b> |  |  |  |  |  |  |
|                                                       | Інваріативна складова       |                                                             |                      |             |   |                                                                                                    | Інваріатнвна складова       |                                                             |                         |             |  |  |  |  |  |  |
| Індивідуальні заняття з математики                    |                             |                                                             |                      |             |   | Індивідуальні заняття з математики                                                                                                    |                             |                                                             |                         |             |  |  |  |  |  |  |
| Індивідуальні заняття з української мови              |                             |                                                             |                      |             |   | Індивідуальні заняття з української мови                                                                                                    |                             |                                                             |                         |             |  |  |  |  |  |  |
| Інформатика                                           | 7                           | $\mathbf{3}$                                                | 5                    |             |   | Інформатика                                                                                                    | 8                           | 4                                                           | 6                       |             |  |  |  |  |  |  |
| <b>Історія України</b>                                | 4                           | 4                                                           | 4                    |             |   | Історія України                                                                                                    | 4                           | 6                                                           | 5                       |             |  |  |  |  |  |  |
| Алгебра                                               | 4                           | $\boldsymbol{A}$                                            | 4                    |             | п | Алгебра                                                                                                    | 6                           | $\boldsymbol{A}$                                            | 5                       |             |  |  |  |  |  |  |
| Англійська мова                                       | 5                           | $\boldsymbol{A}$                                            | 5                    |             |   | 6 Англійська мова                                                                                                    | 8                           | 6                                                           | n                       |             |  |  |  |  |  |  |
| Біологія                                              | 3                           | 5                                                           | 5                    |             |   | Біологія                                                                                                    | 10                          | 10                                                          | 10                      |             |  |  |  |  |  |  |
| Всесвітня історія.                                    | 4                           | 7                                                           | 6                    |             |   | 8 Всесвітня історія.                                                                                                    | 7                           | 8                                                           | s                       |             |  |  |  |  |  |  |
| Географія                                             | 6                           | 6                                                           | 6                    |             |   | 9 Географія                                                                                                    | 10                          | $\overline{\mathbf{s}}$                                     | $\overline{\mathbf{o}}$ |             |  |  |  |  |  |  |
| 10 Геометрія                                          | 4                           | $\boldsymbol{4}$                                            | $\overline{4}$       |             |   | 10 Геометрія                                                                                                    | 6                           | $\overline{4}$                                              | $\overline{\mathbf{s}}$ |             |  |  |  |  |  |  |
| 11 Зарубіжна література                               | $\overline{4}$              | $\overline{4}$                                              | $\blacktriangleleft$ |             |   | 11 Зарубіжна література                                                                                                    | $\overline{\tau}$           | $\overline{4}$                                              | 6                       |             |  |  |  |  |  |  |
| 12 Мистентво                                          | 6                           | 6                                                           | 6                    |             |   | 12 Мистептво                                                                                                    | 10                          | 10                                                          | 10                      |             |  |  |  |  |  |  |
| 13 Основи здоров'я                                    | 5                           | $\overline{2}$                                              | $\overline{4}$       |             |   | 13 Основи здоров'я                                                                                                    | 10                          | $\overline{4}$                                              | 7                       |             |  |  |  |  |  |  |
| 14 Трудове навчання                                   | $\mathbf{o}$                | $\overline{2}$                                              | 6                    |             |   | 14 Трудове навчання                                                                                                    | $\boldsymbol{9}$            | $\overline{2}$                                              | 6                       |             |  |  |  |  |  |  |
| 15 Українська література                              | 5                           | 5                                                           | 5                    |             |   | 15 Українська література                                                                                                    | 10                          | $\boldsymbol{9}$                                            | 10                      |             |  |  |  |  |  |  |
| 16 Українська мова                                    | 4                           | 5                                                           | 5                    |             |   | 16 Українська мова                                                                                                    | 9                           | $\bullet$                                                   | 9                       |             |  |  |  |  |  |  |
| 17 Фізика                                             | 5                           | $\mathbf{2}$                                                | $\boldsymbol{A}$     |             |   | 17 Фізика                                                                                                    | 7                           | 3                                                           | 3                       |             |  |  |  |  |  |  |
| 18 Фізична культура                                   | n                           | 9                                                           | 8                    |             |   | 18 Фізична культура                                                                                                    | 3a <sub>D</sub>             | 3ap                                                         | 3a <sub>D</sub>         |             |  |  |  |  |  |  |
| 19 Хімія                                              | 4                           | 4                                                           | $\boldsymbol{4}$     |             |   | 19 Xivis                                                                                                    | $\bullet$                   | $\bullet$                                                   | 9                       |             |  |  |  |  |  |  |
|                                                       |                             |                                                             |                      |             |   | $20^{-1}$                                                                                                    |                             |                                                             |                         |             |  |  |  |  |  |  |
|                                                       | Варіативна складова         |                                                             |                      |             |   |                                                                                                    | Варіативна складова         |                                                             |                         |             |  |  |  |  |  |  |
|                                                       |                             |                                                             |                      |             | 2 |                                                                                                    |                             |                                                             |                         |             |  |  |  |  |  |  |
| Кількість пропущених навчальних днів                  | $\overline{\mathbf{a}}$     | n                                                           | n                    |             |   | Кількість пропущених навчальних днів                                                                                                    | $\overline{0}$              | n                                                           | n                       |             |  |  |  |  |  |  |
| 3 них по хворобі                                      | $\overline{0}$              | $\overline{0}$                                              | $\overline{0}$       |             |   | 3 них по хворобі                                                                                                    | $\overline{0}$              | $\overline{0}$                                              | $\overline{0}$          |             |  |  |  |  |  |  |
| Підпис класного керівника : Рязанова О. С.            |                             |                                                             |                      |             |   | Підпис класного керівника: Рязанова О. С.                                                                                                    |                             |                                                             |                         |             |  |  |  |  |  |  |
| Пілпис батьків                                        |                             |                                                             |                      |             |   | Підпис батьків                                                                                                    |                             |                                                             |                         |             |  |  |  |  |  |  |
| Рішення педагогічної ради                             |                             |                                                             |                      |             |   | Рішення педагогічної ради                                                                                                    |                             |                                                             |                         |             |  |  |  |  |  |  |
| переведено до наступного класу, випущено зі школи,    |                             | Рішенням педагогічної ради від 31.05.2023 № 8 переведено на |                      |             |   | (переведено до наступного класу, випущено зі школи,                                                                                                    |                             | Рішенням педагогічної ради від 31.05.2023 № 8 переведено на |                         |             |  |  |  |  |  |  |
| нагороджено Похвальним листом (грамотою), залишено на | наступний рік навчання      |                                                             |                      |             |   | нагороджено Похвальним листом (грамотою), залишено на                                                                                                    | наступний рік навчання      |                                                             |                         |             |  |  |  |  |  |  |
| повторний курс)                                       |                             |                                                             |                      |             |   | повторний курс)                                                                                                    |                             |                                                             |                         |             |  |  |  |  |  |  |
|                                                       |                             |                                                             |                      |             |   |                                                                                                    |                             |                                                             |                         |             |  |  |  |  |  |  |

Рисунок 3.24 – Табель в системі ESchoolCRM

За реалізацію цього документу відповідає 2 файли …/studycard/index.blade.php – форма, де запитується рік та клас, та …/studycard/export.blade.php – файл генерація табелів для всього класу.

В контролері за генерацію табеля відповідає функція studyCardExport зображена на рисунку 3.25.

```
public function studyCardExport(School $school, SchoolClass $schoolClass, Request $request)
   \left\{ \right.if ($request->input('academic_year')) {
                $academicYear = $request->input('academic_year');
           \frac{1}{2} else {
                $academicYear = $this->academicYearRepository->currentYear();
           \bar{b}11 - -ScountAbsensN=CalendarStudentsAbsence::where('student_id',)->get();<br>$plans = CalendarPlan::where('class_id', $schoolClass->id)
               ams = CalendarPlan::where("class_id", $schoolClass->id)<br>->where("calendar_plan_type", $cademicYear)<br>->where("calendar_plan_type', "common")<br>->with(["speciallessons" => function ($query) {<br>$query->whereIn("name', ['I семес
                \})) ->get();
          $subjectList = [];<br>foreach($plans as $plan){
                if(!in_array($plan->subject, $subjectList)) {
                      $subjectList[] = $plan->subject;
                 \overline{1}3
          $director = $school->principal;
           $subjectList = collect($subjectList);<br>$subjectList = $subjectList->sortBy('name');
```
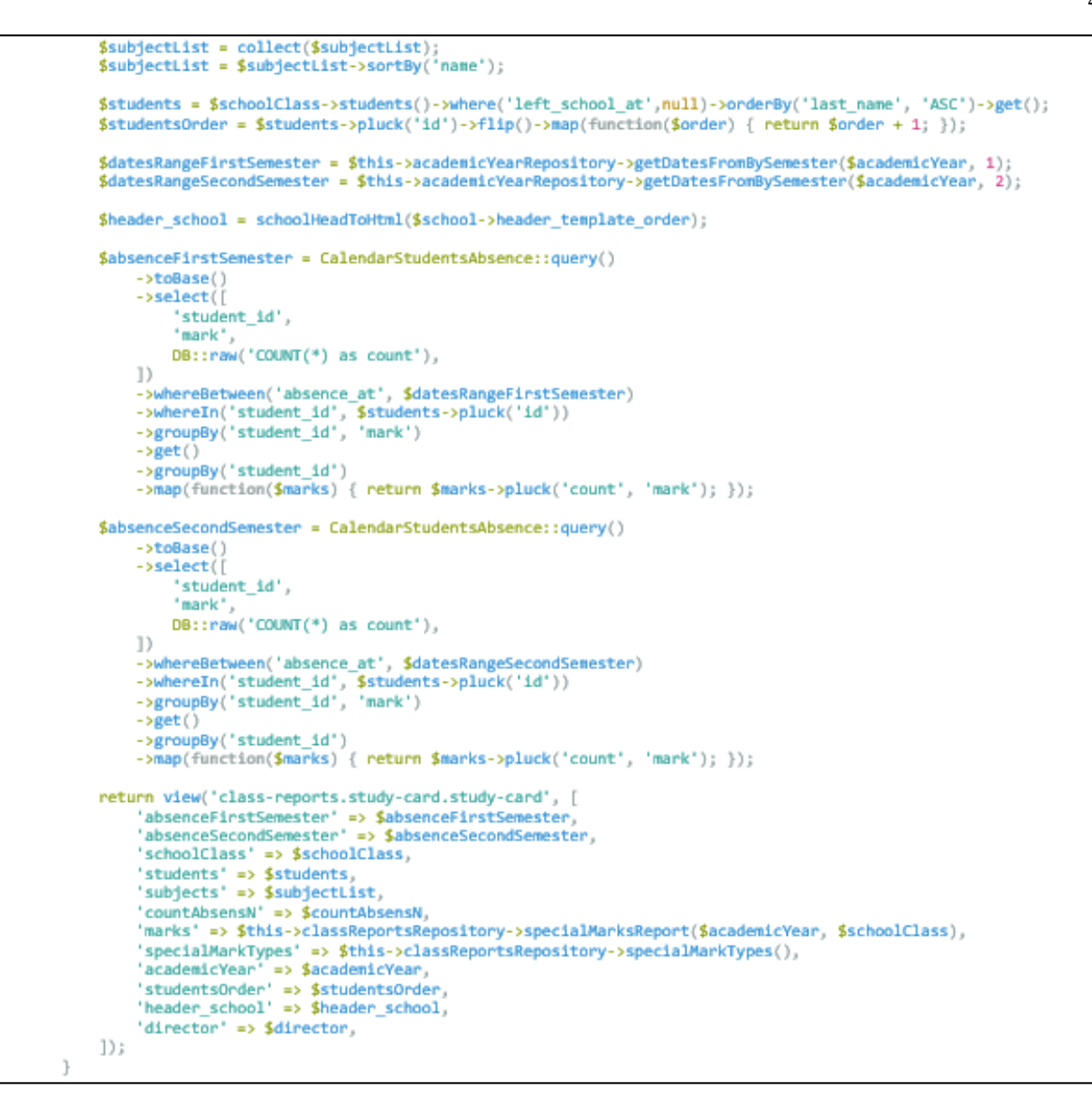

Рисунок 3.25 – Функція studyCardExport

## <span id="page-45-0"></span>**3.10 Висновки до розділу 3**

У цьому розділі було описано всі процеси створення звітів, продемонстровано їх візуальний зовнішній вигляд, та які компоненти були задіяні. Для виконання даної роботи, довелося вносити невеликі зміни до вже існуючої системи, що призвело до того, що частину інформації, яка вже була в системі, довелося видозмінювати. Зараз в розробці візуальні графіки, для більш зрозумілого сприйняття інформації, про успіхи класу або окремого учня.

### **ВИСНОВКИ**

<span id="page-46-0"></span>Під час виконання дипломної роботи було написано 7 основних звітів, ще частина звітів буде реалізована пізніше. На даний момент всі ці 7 звітів вже активно використовуються вчителями 2 навчальних закладів: Олександрівська гімназія та Приватна школа «РЕАЛ», про що є письмове підтвердження від директорів шкіл з вдячністю за виконану роботу (див. Додаток Б).

Під час виконання дипломної роботи, я підвищив свій рівень знань у розробці за допомогою фреймворку Laravel та зміг використати ці знання для написання звітів.

Система забезпечує зручний та ефективний інструмент для відстеження та аналізу навчальних показників учнів. Використання сучасних технологій, таких як Laravel, MySQL та Vue.js, дозволило забезпечити високу якість та продуктивність системи.

Даний проєкт має потенціал для подальшого розвитку та вдосконалення, включаючи розширення функціональності та оптимізацію швидкодії.

### **ПЕРЕЛІК ПОСИЛАНЬ**

<span id="page-47-0"></span>1. Що таке і для чого свідоцтво досягнень учнів НУШ. URL: [https://nus.org.ua/questions/shho-take-i-dlya-chogo-svidotstvo-dosyagnen-uchniv](https://nus.org.ua/questions/shho-take-i-dlya-chogo-svidotstvo-dosyagnen-uchniv-nush-vidpovidaye-mon)[nush-vidpovidaye-mon](https://nus.org.ua/questions/shho-take-i-dlya-chogo-svidotstvo-dosyagnen-uchniv-nush-vidpovidaye-mon) (дата звернення: 19.11.2023).

2. Свідоцтво досягнень 5 клас НУШ 2022-2023 н.р. (з можливістю редагування та внесення змін). URL: [https://vseosvita.ua/library/svidotstvo](https://vseosvita.ua/library/svidotstvo-dosiahnen-5-klas-nush-2022-2023-nr-z-mozhlyvistiu-redahuvannia-ta-vnesennia-zmin-598800.html)[dosiahnen-5-klas-nush-2022-2023-nr-z-mozhlyvistiu-redahuvannia-ta-vnesennia](https://vseosvita.ua/library/svidotstvo-dosiahnen-5-klas-nush-2022-2023-nr-z-mozhlyvistiu-redahuvannia-ta-vnesennia-zmin-598800.html)[zmin-598800.html](https://vseosvita.ua/library/svidotstvo-dosiahnen-5-klas-nush-2022-2023-nr-z-mozhlyvistiu-redahuvannia-ta-vnesennia-zmin-598800.html) (дата звернення: 19.11.2023).

3. Нові знання. URL:<https://nz.ua/> (дата звернення: 21.11.2023).

4. Eddy School – цифрова школа. URL: <https://eddy.org.ua/> (дата звернення: 21.11.2023).

5. Introduction to VueJS Framework URL: <https://www.coursera.org/learn/codio-introduction-to-vuejs-framework> (дата звернення: 19.11.2023).

6. Stauffer M. A Framework for Building Modern PHP Apps : 2nd Ed. Sebastopol : O'Reilly Media, 2019. 519 p.

7. Vue-chartjs Example. URL: [https://vue-chartjs.org/examples/#vue-2](https://vue-chartjs.org/examples/#vue-2-charts-vue-chartjs-v4) [charts-vue-chartjs-v4](https://vue-chartjs.org/examples/#vue-2-charts-vue-chartjs-v4) (дата звернення: 10.12.2023).

8. Балик Н. Р., Мандзюк В. І. Бази даних MySQL : навч. посібник. Тернопіль : Навчальна книга – Богдан, 2010. 160  с.

9. Laravel-GridView. URL: [https://github.com/deniskoronets/Laravel-](https://github.com/deniskoronets/Laravel-GridView)[GridView](https://github.com/deniskoronets/Laravel-GridView) (дата звернення: 22.11.2023).

10. Database: Migrations. Laravel. URL: <https://laravel.com/docs/9.x/migrations> (дата звернення: 20.07.2023).

11. Eloquent: Getting Started. Laravel. URL: <https://laravel.com/docs/9.x/eloquent> (дата звернення: 09.09.2023).

12. GitHub schoolcrm. URL: <https://github.com/volodyasilver/schoolcrm> (дата звернення: 10.12.2023).

13. Освіта України в умовах воєнного стану. Інноваційна та проєктна діяльність : науково-методичний збірник / за заг. ред. С. М. Шкарлета. Київ-Чернівці : «Букрек». 2022. 140 с.

## **ДОДАТОК А**

## <span id="page-49-0"></span>**Частина файлу ReportControler.php з функціями processMarksReport та arrayToText**

```
public function processMarksReport(Collection $students, Collection $subjects, array $marksReport): array
   {
        $types = ['period','tematic'];
        $preparedStudents = [];
        $countSubject = count($subjects);
        foreach ($types as $type)
            foreach ($students as $student) {
                $preparedStudents[$student->id][$type] = [
                     'high_marks' => [],
                     'base_marks' => [],
                     'low\_marks' \Rightarrow [],
                     \frac{100 \text{ m}}{200 \text{ m}}'not' => [],
                     'na' => [],
                     'other' \Rightarrow [],
                ];
                foreach ($subjects as $subject) {
                     if (\frac{4}{3})e = \frac{1}{3}eif (isset($marksReport[$student->id][$subject->id]['period'])) {
                             $mark = $marksReport[$student->id][$subject->id]['period'];
                         } else {
                             $mark = 0;
                         }
                     \} elseif ($type == 'tematic') {
                        if (isset($marksReport[$student->id][$subject->id]['tematic'])) {
                             $mark = $this->getAverageMark($marksReport[$student->id][$subject-
>id]['tematic']);
                         \} else {
                             $mark = 0;}
                    }
                    if $mark >= 10 88 $mark <= 12) { }$preparedStudents[$student->id][$type]['high_marks'][$subject->id] = $mark;
                     } elseif ($mark >= 7 && $mark <= 9) {
                         $preparedStudents[$student->id][$type]['base_marks'][$subject->id] = $mark;
                     } elseif ($mark >= 4 && $mark <= 6)
                        $preparedStudents[$student->id][$type]['low marks'][$subject->id] = $mark;\} elseif ($mark >= 1 && $mark <= 3)
                        $preparedStudents[$student->id][$type]['bad$ marks'][$subject->id] = $mark;} elseif ($mark == "0") {
                         $preparedStudents[$student->id][$type]['not'][$subject->id] = $mark;
                     } elseif ($mark == "н/a") {
                        $preparedStudents[$student->id][$type]['na'][$subject->id] = $mark;
                     } else {
                        $preparedStudents[$student->id][$type]['other'][$subject->id] = $mark;
                     }
                }
            }
        }
        foreach ($types as $type) {
            $studentsCountMarks[$type] = [
                 'high_marks_only' => 0, //Встигають на 10, 11, 12
                 'one_base_mark' => 0, //Встигають з однією 7, 8, 9
                 'high_and_base_marks' => 0, //Встигають на 7 - 12
                 'one_low_mark' => 0, //Встигають з однією 4, 5, 6
                'high and base and low marks' => \theta, // Встигають на 4 - 12
                 'one_bad_mark' => 0, //Не встигають з однією 1, 2, 3
                 'bad_marks' => 0, //Не встигають
```

```
'na' => 0, //не атестація
```

```
'other' => 0, //запис про оцінку відсутній
           ];
            foreach ($students as $student) {
                $countHigh = count($preparedStudents[$student->id][$type]['high_marks']);
                $countBase = count($preparedStudents[$student->id][$type]['base_marks']);
                $countLow = count($preparedStudents[$student->id][$type]['low_marks']);
                $countBad = count($preparedStudents[$student->id][$type]['bad_marks']);
                $countOther = count($preparedStudents[$student->id][$type]['other']);
                $countNa = count($preparedStudents[$student->id][$type]['na']);
                if (\text{\$countHigh} == (\text{\$countSubject} - \text{\$countOther}))$studentsCountMarks[$type]['high_marks_only']++;
                    $studentsMarks[$type]['high_marks_only'][$student->id] = $preparedStudents[$student-
>id][$type];
                    $studentsMarksText [$type][$student->id]['title'] = $this-
>arrayToText($preparedStudents[$student->id][$type],$subjects, 'title');
                } elseif (($countHigh == ($countSubject - $countOther - 1)) && ($countBase == 1)) {
                    $studentsCountMarks[$type]['one_base_mark']++ ;
                    $studentsMarks[$type]['one_base_mark'][$student->id] = $preparedStudents[$student-
>id][$type];
                    $studentsMarksText [$type][$student->id]['title'] = $this-
>arrayToText($preparedStudents[$student->id][$type],$subjects, 'title');
                    $studentsMarksText [$type][$student->id]['subjects']['one_base_mark'] = $this-
>arrayToText($preparedStudents[$student->id][$type]['base_marks'],$subjects, 'subjects');
                } elseif (($countHigh + $countBase) == ($countSubject - $countOther)) {
                    $studentsCountMarks[$type]['high_and_base_marks']++ ;
                    $studentsMarks[$type]['high_and_base_marks'][$student->id] =
$preparedStudents[$student->id][$type];
                    $studentsMarksText [$type][$student->id]['title'] = $this-
>arrayToText($preparedStudents[$student->id][$type],$subjects, 'title');
                } elseif (((\text{ScountHigh + ScountBase}) == (\text{ScountSubject - ScountOther - 1})) && (\text{ScountLow})== 1) {
                    $studentsCountMarks[$type]['one_low_mark']++ ;
                    $studentsMarks[$type]['one_low_mark'][$student->id] = $preparedStudents[$student-
>id][$type];
                    $studentsMarksText [$type][$student->id]['title'] = $this-
>arrayToText($preparedStudents[$student->id][$type],$subjects, 'title');
                    $studentsMarksText [$type][$student->id]['subjects']['one_low_mark'] = $this-
>arrayToText($preparedStudents[$student->id][$type]['low_marks'],$subjects, 'subjects');
                } elseif (($countHigh + $countBase + $countLow) == ($countSubject - $countOther)) {
                    $studentsCountMarks[$type]['high_and_base_and_low_marks']++ ;
                    $studentsMarks[$type]['high_and_base_and_low_marks'][$student->id] =
$preparedStudents[$student->id][$type];
                    $studentsMarksText [$type][$student->id]['title'] = $this-
>arrayToText($preparedStudents[$student->id][$type],$subjects, 'title');
                } elseif ($countBad == 1) {
                    $studentsCountMarks[$type]['one_bad_mark']++ ;
                    $studentsMarks[$type]['one_bad_mark'][$student->id] = $preparedStudents[$student-
>id][$type];
                    $studentsMarksText [$type][$student->id]['title'] = $this-
>arrayToText($preparedStudents[$student->id][$type],$subjects, 'title');
                    $studentsMarksText [$type][$student->id]['subjects']['one_bad_mark'] = $this-
>arrayToText($preparedStudents[$student->id][$type]['bad_marks'],$subjects, 'subjects');
                \} elseif ($countBad > 1) {
                    $studentsCountMarks[$type]['bad_marks']++ ;
                    $studentsMarks[$type]['bad_marks'][$student->id] = $preparedStudents[$student-
>id][$type];
                    $studentsMarksText [$type][$student->id]['title'] = $this-
>arrayToText($preparedStudents[$student->id][$type],$subjects, 'title');
                    $studentsMarksText [$type][$student->id]['subjects']['bad_marks'] = $this-
>arrayToText($preparedStudents[$student->id][$type]['bad_marks'],$subjects, 'subjects');
                \} elseif ($countNa >= 1) {
                    $studentsCountMarks[$type]['na']++ ;
                    $studentsMarks[$type]['na'][$student->id] = $preparedStudents[$student->id][$type];
                    $studentsMarksText [$type][$student->id]['title'] = $this-
>arrayToText($preparedStudents[$student->id][$type],$subjects, 'title');
                    $studentsMarksText [$type][$student->id]['subjects']['na'] = $this-
>arrayToText($preparedStudents[$student->id][$type]['na'],$subjects, 'subjects');
                } else {
                    $studentsCountMarks[$type]['other']++ ;
                    $studentsMarks[$type]['other'][$student->id] = $preparedStudents[$student->id][$type];
                    $studentsMarksText [$type][$student->id]['title'] = $this-
>arrayToText($preparedStudents[$student->id][$type],$subjects, 'title');
                    $studentsMarksText [$type][$student->id]['subjects']['other'] = $this-
>arrayToText($preparedStudents[$student->id][$type]['not'],$subjects, 'subjects');
```

```
}
           }
        }
            $studentsCount = count($preparedStudents);
        foreach ($types as $type) {
// кількість учнів з 4+ оцінками
            $absoluteSuccessCount[$type] = $studentsCountMarks[$type]['high_marks_only'] +
$studentsCountMarks[$type]['one_base_mark'] + $studentsCountMarks[$type]['high_and_base_marks'] +
$studentsCountMarks[$type]['one_low_mark'] + $studentsCountMarks[$type]['high_and_base_and_low_marks'];
            $absolutesuccessPercent[$type] = $absolutesuccessCount[$type] * 100 / $studentsCount;$absoluteSuccess[$type] = [
                'count' => $absoluteSuccessCount[$type],
                'percent' => round($absoluteSuccessPercent[$type]),
            ];
// кількість учнів з 7-12 оцінками
            $qualitativeSuccessCount[$type] = $studentsCountMarks[$type]['high_marks_only'] +
$studentsCountMarks[$type]['one_base_mark'] + $studentsCountMarks[$type]['high_and_base_marks'];
            $qualitativeSuccessPercent[$type] = $qualitativeSuccessCount[$type] * 100 / $studentsCount;$qualitativeSuccess[$type] ='count' => $qualitativeSuccessCount[$type],
                'percent' => round($qualitativeSuccessPercent[$type]),
            ];
        }
        return [
            'prepared_students' => $preparedStudents,
            'students_count_marks' => $studentsCountMarks,
            'absolute_success' => $absoluteSuccess,
            'qualitative success' => $qualitativeSuccess,
            'studentsMarks' => $studentsMarks,
            'studentsMarksText' => $studentsMarksText,
        ];
    }
private function arrayToText($arrayMarks, $subjects, $type)
   {
        $text = '':$arraySubjects=[];
        foreach ($subjects as $subject) {
            $arraySubjects[$subject->id] = $subject->toArray();
        }
        if (\frac{4}{\sqrt{2}}) == 'title') {
            foreach ($arrayMarks as $typeMarks) {
               foreach ($typeMarks as $subject_id => $mark) {
                    $text = $text . $arraySubjects[$subject_id]['name'] . ' : ' . $mark . '&#10:':
                }
            }
        } elseif ($type == 'subjects') {
            foreach ($arrayMarks as $subject id => $mark) {
                    $text = $text . $arraySubjects[$subject_id]['short_name'].', ';
            }
        }
        return $text;
    }
```
## **ДОДАТОК Б**

### **Сканкопія подяки від адміністрації школи**

<span id="page-52-0"></span>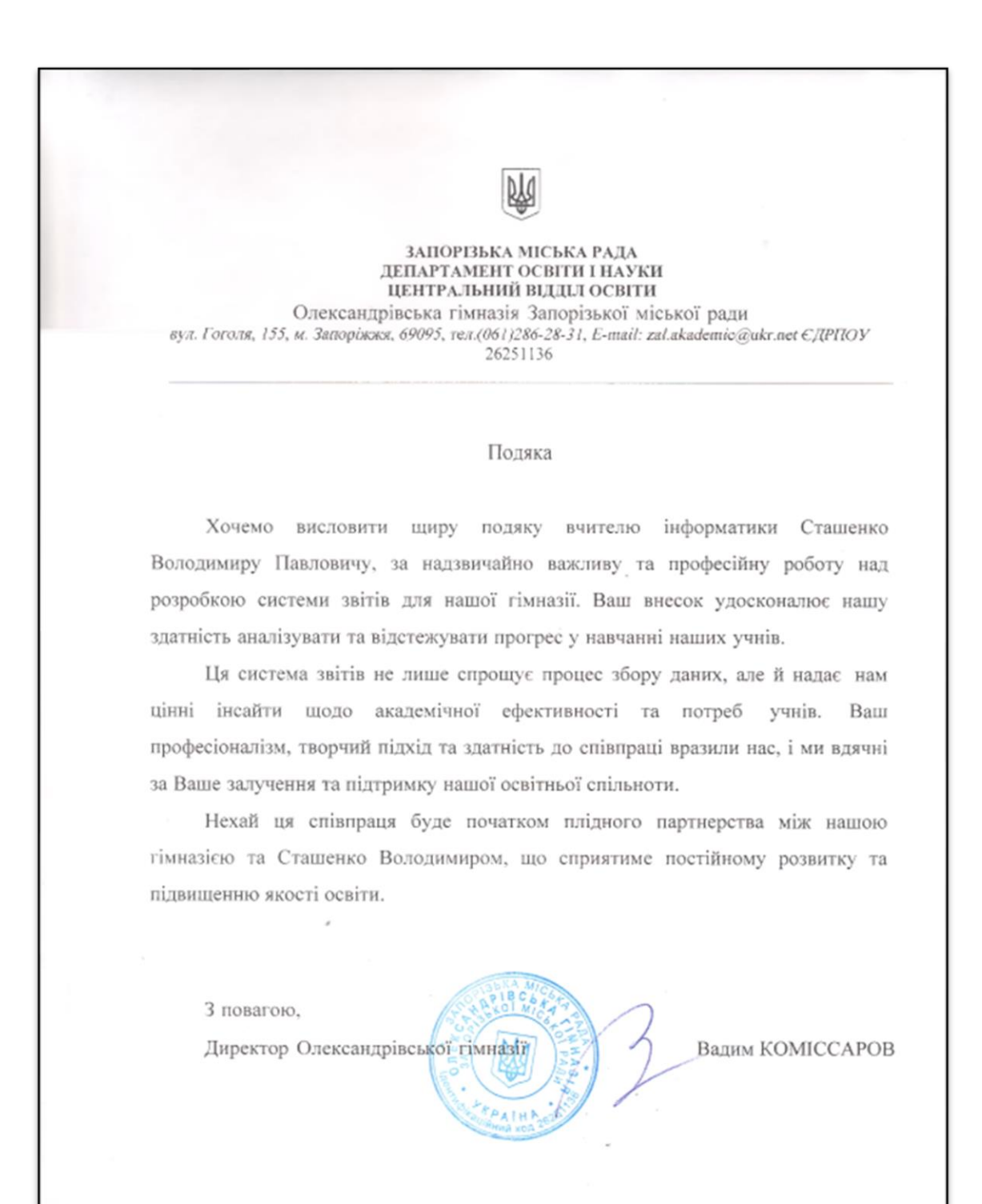

53